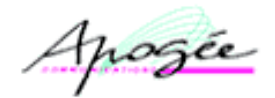

# APOGEE *Communications*

# Rapport de Veille Technologique Sécurité  $N°57$

# **Avril 2003**

Les informations fournies dans ce document ont été collectées et compilées à partir de sources d'origines diverses et publiquement accessibles: mailing-lists, newsgroups, sites Web, ...

Ces informations sont fournies pour ce qu'elles valent sans garantie d'aucune sorte vis à vis de l'exactitude, de la précision ou de la qualité de l'information. Les URL associées à certains thèmes sont validées à la date de la rédaction du document.

Les symboles d'avertissement suivants seront éventuellement utilisés:

- Site dont la consultation est susceptible de générer directement ou indirectement, une attaque sur l'équipement de consultation, voire de faire encourir un risque sur le système d'information associé.
- Site susceptible d'héberger des informations ou des programmes dont l'utilisation est répréhensible au titre de la Loi Française.

Aucune garantie ne peut être apportée sur l'innocuité de ces sites, et en particulier, sur la qualité des applets et autres ressources présentées au navigateur **WEB**.

# La diffusion de ce document est restreinte aux clients des services VTS-RAPPORT et VTS\_ENTREPRISE

*Les marques et les produits cités dans ce rapport sont la propriété des dépositaires respectifs.*

**APOGEE Communications** Pour tous renseignements

<u>Apogée</u>

# Au sommaire de ce rapport …

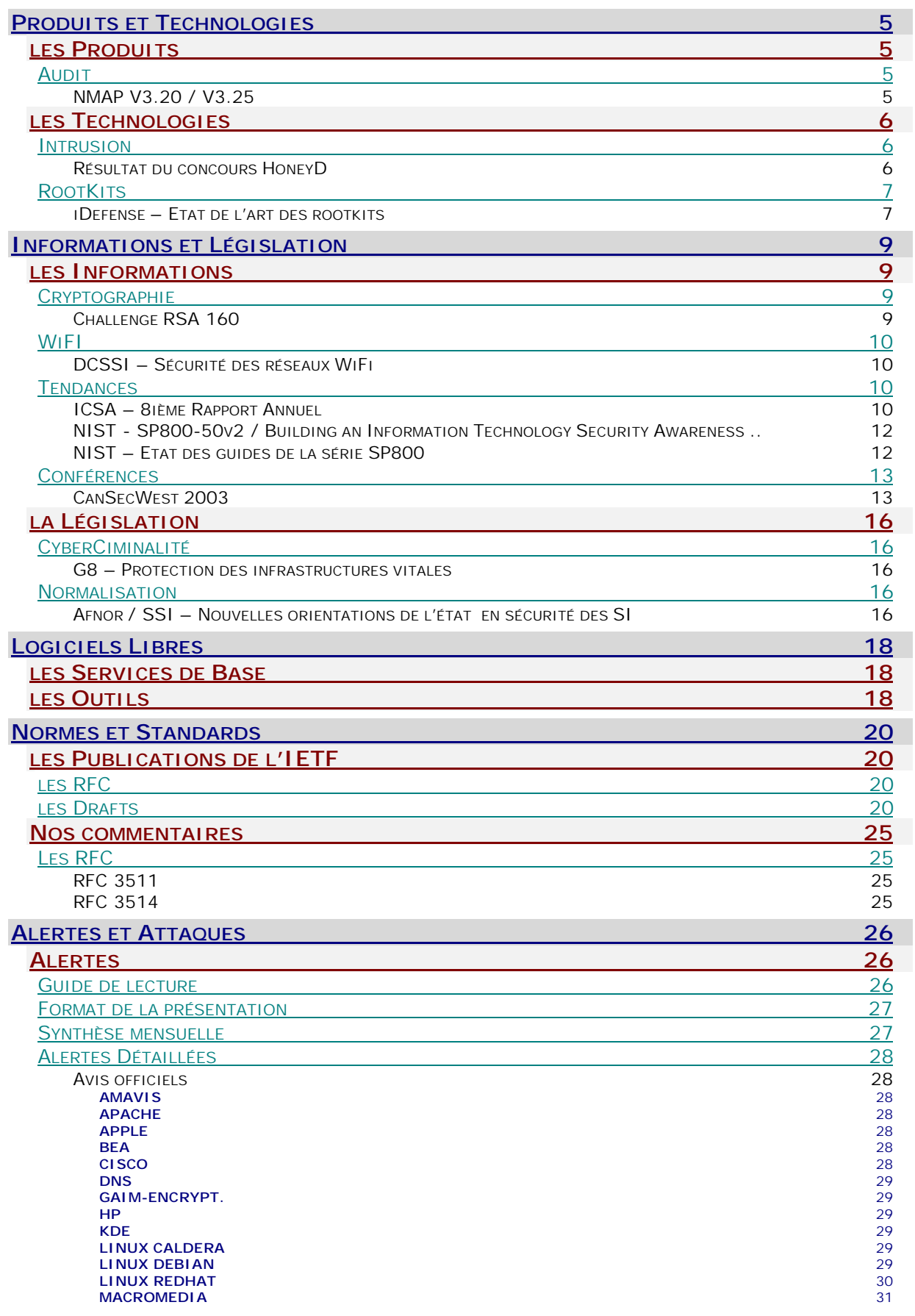

![](_page_2_Picture_1.jpeg)

![](_page_2_Picture_289.jpeg)

posée

Le mot de la rédaction …

Le 24 avril, Microsoft dévoilait Windows Server 2003 avec la promesse de fournir un système '3D' c'est à dire sécurisé par sa conception ("secure by **D**esign"), sécurisé par défaut ("secure by **D**efault") et sécurisé dans son déploiement ("secure in **D**eployment").

Nous conseillons fortement la lecture d'un très intéressant article qui tente de faire le point à ce sujet. Celui-ci, publié dans le numéro d'avril du magazine '**InfoSecurityMag**', est accessible via l'URL [http://www.infosecuritymag.com](http://www.infosecuritymag.com/2003/apr/cover.shtml) [/2003/apr/cover.shtml.](http://www.infosecuritymag.com/2003/apr/cover.shtml)

*L'équipe de Veille Technologique*

progée

# **PRODULTS ET TECHNOLOGIES**

# **LES PRODUITS**

# **AUDIT**

### **NMAP V3.20 / V3.25**

### #**Description**

L'utilitaire '**Network Mapper**', plus connu sous le nom '**Nmap**' (Rapport N°42 – Août 2002), vient de subir une cure de jouvence portant aussi bien sur les fonctionnalités embarquées que sur les performances sans oublier l'adjonction ou la mise à jour de plus de **161** empreintes dans la base des équipements détectés.

Rappelons que ' **Nmap**' permet non seulement d'inventorier les équipements actifs d'un réseau par un sondage (ou '**scan**' dans le jargon) selon une stratégie configurable mais aussi d'identifier ceux-ci par analyse des drapeaux et autres éléments protocolaires contenus dans les différents paquets de réponse. Il est très largement utilisé et s'est imposé comme un outil de sondage incontournable aussi bien pour les plates-formes UNIX que les plates-formes WIN32.

Il propose en effet différentes méthodes de sondage de ports:

- le classique sondage '**TCP CONNECT**'
- le sondage '**TCP SYN**' (aucune connexion n'est établie donc rien n'est journalisé au niveau des services testés)
- les sondages '**TCP ACK**' et '**TCP WINDOW**' (ce qui permet de mettre en évidence la présence de firewall sans état)
- le sondage '**UDP**' classique
- le sondage TCP par rebond via un serveur FTP
- le sondage de RPC
- le sondage '**TCP CONNECT**' avec identification de l'utilisateur qui fait tourner le service testé.
- le sondage 'IDLE' ou 'zombie scan' permettant un anonymat

En plus de ces différentes méthodes de sondages, '**Nmap**' est capable de déterminer les protocoles activés sur la cible.

 '**Nmap**' est enfin capable d'identifier le système d'exploitation d'une machine distante en employant une technique connue sous le nom de prise d'empreinte de pile TCP. Cette technique tire parti du fait que toutes les implémentations IP n'ont pas les mêmes réactions lors de la réception de requêtes non valides. La connaissance de la réaction de chaque système permet d'identifier celui-ci avec un taux d'erreur raisonnable.

'**Nmap**' dispose d'une interface graphique pour plates formes **WIN32** et **UNIX**. Il se compile également dans ces deux environnements. Notons toutefois que la version **WIN32** de '**Nmap**' utilise l'interface d'accès **WinPcap** tandis que la version Unix utilise l'interface '**libpcap**'.

Parmi les nouveautés présentes dans la version 3.2x, en dehors d'un bon nombre de corrections de problèmes, on trouve les points suivants:

- la réécriture d'une bonne partie du code en langage  $C_{++}$ ,
- l'ajout du support du protocole **IP V6** pour certaines plates-formes et certaines méthodes de sondages,
- la possibilité de définir le '**TTL**' (Time To Live) des paquets transmis,
- l'amélioration des algorithmes utilisés par les méthodes de sondage '**WINDOW**', '**CONNECT**' et '**SYN TCP**' conduisant à de meilleures performances,
- l'ajout d'un nombre important de signatures de systèmes d'exploitation,

Le paquetage '**Nmap**' est livré avec quatre fichiers de référence que l'utilisateur pourra éventuellement modifier ou mettre à jour:

### # '**nmap-os-fingerprint**':

Véritable clef de voûte de l'application, ce fichier contient les signatures mises à jour de quelques **866** équipements et systèmes réseaux (contre **705** dans la version V3.00).

### # '**nmap-services**':

Ce fichier contient la description des services pour chacun des numéros de ports qui y sont référencés soit **2172** services dans la version actuelle (contre **2149** services dans la version 3.0).

# '**nmap-rpc**':

![](_page_4_Picture_327.jpeg)

![](_page_5_Picture_1.jpeg)

Ce fichier contient la liste des numéros des programmes **SUN RPC** connus dans un format identique à celui du fichier '**rpc**' sous UNIX soit **451** programmes.

### # '**nmap-protocols**':

Ce fichier contient la description de quelques 129 numéros de protocoles IP enregistrés (**UDP**, **TCP** et **ICMP** ne sont que trois protocoles **IP** parmi 255 possibles).

On notera que durant la période de test de la version '**3.20**', trois nouvelles versions sont apparues: '**Nmap V3.21**' devenue par la suite '**Nmap V3.23**', '**Nmap V3.25**' puis '**Nmap V3.26**'. En dehors de l'implémentation d'une nouvelle méthode de sondage '**UDP**' dite '**ping scan UDP**', le reste des modifications concerne la correction de problèmes d'importance variable.

### # **Complément d'information**

[http://www.insecure.org/nmap/nmap\\_download.html](http://www.insecure.org/nmap/nmap_download.html)

# **LES TECHNOLOGIES**

# **INTRUSION**

### **RESULTAT DU CONCOURS HONEYD**

### #**Description**

Le 17 février 2003, **Niels Provost**, l'auteur du logiciel libre '**honeyd**', lançait un concours dénommé '**[Honeyd](http://nielsinexile.xtdnet.nl/honeyd/challenge.html) [challenge](http://nielsinexile.xtdnet.nl/honeyd/challenge.html)**' visant à améliorer les fonctionnalités de ce logiciel. Rappelons que celui-ci permet de recréer un environnement de systèmes et d'équipements purement virtuels. Il est ainsi possible d'observer et d'étudier le comportement de systèmes tiers et les attaques en provenance de ceux-ci sans risquer de compromettre un système réel.

Le 31 mars, les résultats de ce concours – et les développements associés - ont été publiés. Ont été ainsi proposées et développées les fonctionnalités suivantes:

![](_page_5_Picture_328.jpeg)

On notera que depuis 31 Mars 2003, le site de **Niels Provost** hébergé sur le site de l'université du **[Michigan](http://www.citi.umich.edu/u/provos/honeyd/ch01-results/)** n'est plus accessible. Un routage est réalisé sur une page hébergée en hollande où l'on peut lire l'information suivante:

*Due to a new Michigan law, the legality of my research or these web pages is currently unclear. Felton provides additional information about the resulting restrictions on technology and research.*

Il s'agit ici d'un nouvel avatar du DMCA – Digital Millenium Copyright Act – légiféré par l'état du Michigan. Nous conseillons à nos lecteurs d'étudier attentivement les 9 articles de cette loi mise en application le 31 mars 2003 sous la référence '[750.540c.amended: Prohibited conduct with regard to telecommunications access device; violation as](http://www.michiganlegislature.org/printDocument.asp?objName=mcl-750-540c-amended&version=txt) [felony; penalty; amateur radio service; forfeiture; order; definitions.'](http://www.michiganlegislature.org/printDocument.asp?objName=mcl-750-540c-amended&version=txt)

progée

Fort heureusement, **Niels Provost** nous propose de continuer à accéder à son site alternatif sous réserve de répondre à trois questions en s'engageant sur l'honneur quand à l'exactitude des réponses fournies:

- 1. Etes-vous un citoyen des Etats-Unis ?
- 2. Etes-vous physiquement localisé sur le territoire des Etats-Unis ?
- 3. Est-il légal dans le pays d'ou vous vous connectez de distribuer du logiciel ou une information cryptographique qui délivre ou informe à propos des procédés cryptographiques ou stéganographiques ?

### #**Complément d'information**

<http://niels.xtdnet.nl/honeyd/index.php> <http://www.citi.umich.edu/u/provos/honeyd/ch01-results/> <http://www.freedom-to-tinker.com/superdmca.html> <http://www.michiganlegislature.org/printDocument.asp?objName=mcl-750-540c-amended&version=txt>

# **ROOTKITS**

### **IDEFENSE – ETAT DE L'ART DES ROOTKITS**

### #**Description**

![](_page_6_Picture_11.jpeg)

La société '**iDefense**', très certainement connue de nos lecteurs pour ses alertes de sécurité, a publié en Février dernier une étude fort intéressante portant sur les outils d'attaque prépackagés dénommés '**rootkit**'.

Avant d'étudier le contenu de cette étude, il peut être utile de donner notre définition du '**rootkit**' et d'en rappeler la genèse:

*Un 'rootkit' est une collection, organisée et prête à l'emploi, d'utilitaires permettant d'ouvrir, et de conserver, un accès masqué sur un compte unix disposant de privilèges étendus, ceux de 'root' en général.*

Bien que les techniques élémentaires de dissimulation et de masquages utilisées dans les '**rootkits**' aient fait l'objet de multiples articles publiés dés **1986**, le terme '**rootkit**' n'est réellement apparu qu'au milieu des années **90**.

Jusqu'alors, les pirates disposaient de leurs propres boîtes à outils laborieusement assemblées et jalousement défendues. En effet, rares étaient les systèmes d'exploitation accessibles à tout un chacun en dehors des systèmes de type **BSD** et dérivés - **SunOS** par exemple - dont les sources étaient assez facilement disponibles dans le milieux universitaire. Ainsi, les premiers composants des futurs '**rootkits**' firent leur apparition en environnement **BSD4.x** puis **SunOS**.

Citons à titre d'exemple, les deux articles de fond publiés dans le célèbre magazine '**[PHRACK](http://phrack.infonexus.com/archive.html)**':

- # **[Unix Cracking Tips](http://phrack.infonexus.com/search.phtml?view&article=p25-5)** (*Phrack Vol. 3 / Num. 25 / Art. 5 en date du 17 Mars 1989*) ou comment manipuler le noyaux UNIX afin de détourner, voire d'ajouter, certains appels systèmes en environnement **BSD**.
- # **[Hidding Out Under UNIX](http://phrack.infonexus.com/search.phtml?view&article=p25-6)** (*Phrack Vol. 3 / Num. 25 / Art. 6 en date du 25 Mars 1989*) ou comment manipuler le contenu du fichier **/etc/utmp** en environnement **BSD** et **Systeme V** afin de masquer toute trace des connexions console.

Il est possible d'affirmer, avec le recul, que le numéro **25** de **PHRACK Magazine** marque l'apparition (pour ne pas dire "est à l'origine") d'une nouvelle ère en dévoilant des techniques de manipulations performantes, et jusqu'alors totalement confidentielles, auprès d'un large public (pour l'époque).

Il faudra cependant attendre encore cinq ans, et l'article '**[The Fingerd Trojan](http://phrack.infonexus.com/search.phtml?view&article=p46-12)**' (*Phrack Vol. 5 / Num. 46 / Art. 1 en date du 20 Septembre 1994*), pour voir apparaître la technique consistant à modifier - patcher - les sources d'un service, ici '**finger**', dans l'optique de lui adjoindre une porte dérobée.

Tous les éléments sont alors réunis pour favoriser l'éclosion de boîtes à outils prêtes à l'emploi:

- les techniques élémentaires sont désormais connues, les composants logiciels sont développés sous la forme de modules facilement adaptables grâce aux outils **GNU**,
- un réseau de communication dénommé **Internet** ouvert et performant est désormais accessible qui autorise non seulement l'échange de données mais aussi l'ouverture programmable de connexions en temps réel,
- les sources de systèmes d'exploitation 'universitaires' sont accessibles à tous, **SUN** annonce la mise à disposition gracieuse de la version **X86** de son nouveau système **Solaris**, *Linus Torvald* relève le défi de créer un système d'exploitation totalement libre: **LINUX**.

Le résultat ne se fait pas attendre, entre **1995** et **2001**, plus de trente paquetages de type '**rootkit**' sont diffusés et fonctionnels en majorité dans l'environnement **LINUX** mais aussi sous **Solaris** et **FreeBSD**.

En **1996**, un paquetage réunissant toutes les caractéristiques attendues d'un '**rootkit**' est rendu publique. Ce pa[q](http://packetstorm.securify.com/UNIX/penetration/rootkits/lrk5.src.tar.gz)uetage dénommé '**[LRK V3](http://packetstorm.securify.com/UNIX/penetration/rootkits/lrkn.tgz)**' - pour **Linux Root Kit** - fera l'objet de trois évolutions successives, la version '**[LRK](http://packetstorm.securify.com/UNIX/penetration/rootkits/lrk5.src.tar.gz) V5**' publiée fin 1999 atteignant un degré de sophistication rarement égalét: 18 utilitaires classiques modifiés - dont chfn, chsh, du, find, ifconfig, inetd, killall, login, netstat, passwd, pidof, ps, rshd, syslogd, tcpd et top - et 6 outils spécifiques.

En **1997**, deux articles détaillant une technique de manipulation dynamique des librairies partagées sont publiés dans PHRACK sous les titres évocateurs de '**[Shared Library Redirection](http://phrack.infonexus.com/search.phtml?view&article=p51-8)**' (*Phrack Vol. 7 / Num. 51 / Art. 8 en date du 01 Septembre 1989*) et '**[Bypassing Integrity Checking Systems](http://phrack.infonexus.com/search.phtml?view&article=p51-9)**' (*Phrack Vol. 7 / Num. 25 / Art. 9 en date du 01 Septembre 1989*).

Combiné avec le mécanisme de chargement des modules, présents notamment en environnement **Solaris** et **Linux**, cette technique autorise la création d'un nouveau type de '**rootkit**' plus efficace dans lequel la fonction de

![](_page_7_Picture_1.jpeg)

dissimulation est codée au niveau du noyau, et non plus dans chaque utilitaire.

**En 1999**, un nouvel article de Phrack, '**[A \\*REAL\\* NT Rootkit, patching the NT Kernel](http://www.phrack.com/search.phtml?view&article=p55-5)**' (*Phrack Vol. 9 / Num. 55 / Art. 5 en date du 09 Septembre 1999*), détaille la technique permettant de manipuler le noyau du système d'exploitation NT afin d'y installer un '**rootkit**'.

Enfin, à la veille du passage en l'an 2000, l'existence des '**rootkits**' est enfin dévoilée au grand public par un **[article](http://staff.washington.edu/dittrich/misc/faqs/rootkits.faq)** de **Dave Dittrich**, un universitaire collaborant à l'initiative de sécurité mise en place par le **SANS**. Depuis, plusieurs autres paquetages aussi performants que le '**LRK**' ont été diffusés dont notamment '**[t0rnKit](http://packetstorm.securify.com/UNIX/penetration/rootkits/tk.tgz)**' et '**adore**' …

En **mars 2001**, le projet '**[HoneyNet](http://project.honeynet.org/)**' propose son [13ième défi](http://project.honeynet.org/scans/scan13/) dont l'objectif est d'analyser '**LuckRoot**', un '**rootkit**' découvert sur un système Linux compromis, puis en Juin 2001, le [16ième défi](http://project.honeynet.org/scans/scan16/) qui consiste à déchiffrer le code d'un autre '**Rootkit**'. Le lecteur pourra se reporter à nos analyses présentées dans les rapports N°32 et 35 pour en savoir plus.

Avec son étude de 27 pages intitulée '**An overview of Unix RootKits**', la société **iDefense** nous propose un tour d'horizon des différentes techniques mises en œuvre par ce type d'outils d'attaque en détaillant notamment les différents procédés permettant de maintenir un accès sur le système compromis.

Sont ensuite étudiées les trois classes de '**RootKits**' déterminées par le moyen employé pour installer le(s) code(s) actif(s) :

- modification de certains binaires du système,

- centralisation du code dans un module chargé dynamiquement dans le noyau dit 'LKM',
- ou encore dans une librairie dynamique du système.

Enfin, trois 'RootKits' classiques sont analysés en détail en fin d'étude:

- '**Sa**' apparu en 2001 qui exploite une vulnérabilité présente dans la version de l'époque du serveur **WU-Ftp** et remplace de nombreux binaires systèmes,
- '**W00tkit**' l'une des multiples variations du célèbre rootkit '**T0rn**' apparu début 2000 qui s'installe notamment dans la librairie système '**libproc**',
- '**RK**' une adaptation roumaine du célèbre LKM '**adore**'.

Le sommaire de cette très instructive étude est le suivant :

### **Executive summary RootKit Functionnality** Maintain Access Attack Other Systems Concealing Evidence **Types of RootKits** Binary Rootkits Kernel Rootkits Library Rootkits **Usage** Future Trends **Case Studies: Captured RootKits SA:** First generation binary Rootkit **W00TKit**: One of the many children of **T0rn Rk**: Hidden but not enought **Conclusion End Notes About the author Acknowledgements**

Nous recommandons la lecture de ce document à tout personne soucieuse de comprendre le fonctionnement d'un '**rootkit**' et les risques associés à l'installation de celui-ci sur un quelconque système: système personnel, poste bureautique ou serveur.

### #**Complément d'information**

<http://www.idefense.com/papers.html>

pogée

# **INFORMATIONS ET LEGISLATION**

# **LES INFORMATIONS**

# **CRYPTOGRAPHIE**

### **CHALLENGE RSA 160**

### #**Description**

En 1991, la société **[RSA Security](http://www.rsasecurity.com/)** lançait à la communauté des cryptanalystes une série de 41 défis intitulés '**[RSA](http://www.rsasecurity.com/rsalabs/challenges/factoring/index.html) [Factoring challenge](http://www.rsasecurity.com/rsalabs/challenges/factoring/index.html)**' dont l'objectif consistait en la factorisation – réduction sous la forme des deux facteurs premiers - de nombres dont la longueur s'échelonnait de 100 à 500 chiffres par pas de 10 chiffres. Par le passé, quatre de ces défis ont été remportés dont **RSA-129**, **RSA-130**, **[RSA-140](http://www.nfsnet.org/faq-nfs.htmlhttp://www.rsasecurity.com/rsalabs/challenges/factoring/rsa140.html)** (terminé le 2/02/1999) et **[RSA-155](http://www.rsasecurity.com/rsalabs/challenges/factoring/rsa155.html)** (terminé le 22/08/1999).

Devant le calme plat qui s'était installé après cette série de défi – 2 ans sans qu'aucun des défis '**RSA Factoring Challenge**' restant n'ait été tenté – la société **RSA Security** annonçait, mi-Mai 2001, la reprise de la série de défis '**[RSA Factoring challenge](http://www.rsasecurity.com/rsalabs/challenges/factoring/index.html)**' sous une nouvelle forme en offrant une dotation allant de \$10 000 à \$200 000 avec l'ouverture de huit nouveaux défis (Rapport N° 34 – Mai 2001).

Le 1<sup>er</sup> Avril 2003 (sic), une équipe de l'université de Bonn a cependant annoncé être venue à bout de [RSA-160](http://www.rsasecurity.com/rsalabs/challenges/factoring/rsa160.html), l'un des défis restant à résoudre dans la première série. Rappelons qu'à l'époque, le nom du défi exprimait la taille du nombre devant être factorisé en digits (chiffres décimaux), soient **540 bits** dans le cas de ce défi.

Si le défi RSA-155 (512 bits) n'avait demandé que 7,4 mois calendaires de travail en durée mais 35,7 années équivalentes de puissance de calcul distribuée sur 160 SUN 175/400Mhz, 8 SGI 200Mhz, 120 PII 300/400Mhz, 4 Digital 500Mhz, le défi **RSA-160** (540 bits) n'a nécessité que 17 jours de travail en s'appuyant sur 32 R12000 et 72 stations alpha EV67.

Utilisant la méthode de crible dite '**General Number Field Sieve**' ou '**[GNFS](http://www.nfsnet.org/faq-nfs.html)**', cette factorisation a bénéficié des remarquables progrès en matière de puissance de calcul disponible constatée depuis la dernière factorisation réussie (1999). **[RSA-160](http://www.loria.fr/~zimmerma/records/rsa160)** 2003 540 bits 2 sem.

![](_page_8_Picture_385.jpeg)

Les huit défis de la nouvelle série restent à ce jour ouverts à qui souhaite tenter sa chance :

![](_page_8_Picture_386.jpeg)

posée

### #**Complément d'information**

<http://www.loria.fr/~zimmerma/records/factor.html> <http://www.loria.fr/~zimmerma/records/rsa160> <http://www.nfsnet.org/faq-nfs.html>

# **WIFI**

### **DCSSI – SECURITE DES RESEAUX WIFI**

### #**Description**

La [mission](http://www.ssi.gouv.fr/fr/actualites/archives.html) de produire des recommandations relatives à l'utilisation et à l'exploitation des réseaux sans fil avait été confiée à Henri SERRES, Directeur central de la sécurité des systèmes d'information au Secrétariat général de la Défense Nationale, par les ministres de l'industrie et de la recherche.

La **DCSSI** a ainsi élaboré deux documents :

- Une **présentation synthétique** de la sécurité des réseaux utilisant la norme 802.11b (Wi-Fi)
- Un document qui présente une analyse des **différents types de risques** auxquels les réseaux Wi-Fi sont exposés, ainsi qu'une série de **conseils** permettant de mieux contrôler le niveau de sécurité et si possible de réduire les risques.

Le premier document présente en 2 pages les éléments dont il faudra tenir compte lors de l'établissement d'un réseau sans fil:

- 1. Les risques liés à l'utilisation de cette technologie,
- 2. La planification et l'organisation du déploiement,
- 3. La protection physique des matériels et des sites,
- 4. Les mécanismes de protection: chiffrement et authentification.

Le second document de 9 pages intitulé '**Recommandations: La sécurisation des réseaux sans fil**' aborde dans le détail les différents risques liés à l'utilisation de la technologie dite 'sans fil', et plus précisément, celle des réseaux **IEEE802.11b**.

Sont ainsi exposées les attaques portant sur la disponibilité du réseau, sur l'intégrité et la confidentialité des informations transportées. Au delà de la désormais classique attaque exploitant la vulnérabilité du protocole '**WEP**', voire l'absence de tout mécanisme de protection, la présentation synthétique qui nous est proposée a le mérite de rappeler la simplicité de la mise en place d'attaques en déni de service sur ces réseaux : brouillage sélectif ou non dans la bande utilisée dont nous rappelons qu'elle est partagée, saturation volontaire du point d'accès conduisant celui-ci à rejeter le trafic sans distinction d'aucune sorte.

Nous conseillons la lecture de ces deux documents dont nous avons particulièrement apprécié la forme pédagogique rendant ceux-ci accessibles à tous.

### #**Complément d'information**

[http://www.ssi.gouv.fr/fr/actualites/Rec\\_WIFI.pdf](http://www.ssi.gouv.fr/fr/actualites/Rec_WIFI.pdf) <http://www.ssi.gouv.fr/fr/actualites/synthwifi.pdf>

# **TENDANCES**

### **ICSA – 8IEME RAPPORT ANNUEL**

### #**Description**

![](_page_9_Picture_24.jpeg)

La division '**[ICSA Labs](http://www.icsalabs.com/)**' de la société '**[TruSecure](http://www.trusecure.com/)**' vient de publier son 8ième rapport annuel intitulé '[8th Annual Virus Prevalence Survey'](http://www.icsalabs.com/2002avpsurvey/index.shtml) portant sur les tendances observées en matière d'évolution des attaques virales et codes mobiles.

Les résultats de cette étude mettent en évidence deux points clefs sur l'année 2002:

- une nette diminution du taux de croissance des infections hélas considérée par les auteurs du rapport comme n'étant qu'un phénomène transitoire.
- l'absence du grand événement 'big bang malicious code event' jusqu'alors observé chaque année par le passé et à l'origine de la majorité des désastres reportés par les sociétés interrogées : **Melissa** en 1999, **LoveLetter** en 2000 et **Nimda** en 2001. En 2002, les 80 désastres mentionnés par les personnes interrogées ont eu pour origine 4 virus sur une période de 9 mois.

Le rapport de 52 pages contient de nombreux tableaux statistiques et graphiques établis sur la base des réponses au questionnaire dont une copie est jointe en fin de rapport. En pratique, 306 réponses ont été considérées comme valables vis à vis des critères établis pour cette étude. L'analyse de ces réponses a permis de dégager 80 cas ayant donné lieu à un désastre au sens des critères technico-économiques établis par l'**ICSA**.

Un premier tableau intéressant extrait du rapport – page 14 - détaille les virus à l'origine des désastres les plus récents:

![](_page_10_Figure_1.jpeg)

![](_page_10_Picture_289.jpeg)

Un second tableau tout aussi intéressant –page 24 du rapport - précise le vecteur de transport utilisé par les virus ou codes mobiles depuis 1996:

![](_page_10_Picture_290.jpeg)

Ces données confirment l'importance - pour ne pas dire la part prépondérante - de la messagerie électronique dans la distribution et la propagation des virus, le second vecteur semblant être celui du transfert par le biais des services Internet. De notre point de vue, les années à venir devraient faire apparaître un rééquilibrage entre les deux principaux modes de propagation: la messagerie et l'exploitation automatisée de vulnérabilités, ce mode n'étant hélas pas explicitement identifié et pris en compte dans l'étude de l'ICSA.

La table des matières de ce rapport est la suivante:

![](_page_10_Picture_291.jpeg)

posée

#### **NIST - SP800-50V2 / BUILDING AN INFORMATION TECHNOLOGY SECURITY AWARENESS ..**

#### #**Description**

Le '**NIST**' propose à la relecture la seconde version d'un guide de 74 pages destiné à faciliter la mise en œuvre d'un processus de sensibilisation et de formation à la sécurité des systèmes d'information.

Intitulé '**[Building an Information Technology Security Awareness & Training Program](http://csrc.nist.gov/publications/drafts/SP800-50-version2Draft.pdf)**', ce guide est principalement destiné aux instances gouvernementales américaines dans la cadre du programme **FISMA** (Federal Information Security Management) et de la circulaire A-130 émise par l'**OMB** (Office Management and Budget).

Rappelons en effet que la circulaire **A-130** requiert que toute organisation fédérale soit à même d'évaluer le niveau de sécurité de son système d'information et que chaque agence est tenue de prendre toutes les mesures techniques et organisationnelles permettant de maintenir la sécurité à un niveau compatible avec les exigences décrites dans le guide **SP800-53** à venir '**Minimum Security Controls For Federal Information Technology Systems**'.

Dans ce cadre, la mise à disposition d'un guide permettant de structurer la démarche de formation et de sensibilisation absolument indispensable à la bonne mise en œuvre du programme fédéral est une absolue nécessité.

### **1. Introductio**n

- 1.1 purpose
- 1.2 scope
- 1.3 policy
- 1.4 roles and responsibilities
	- 1.4.1 agency head
	- 1.4.2 chief information officer
	- 1.4.3 information systems security officer (isso)
	- 1.4.4 managers
	- 1.4.5 users

### **2. Components: awareness, training, educatio**n

- 2.1 "the continuum"
- 2.2 awareness
- 2.3 training
- 2.4 education
- 2.5 professional development
- **3. Building a strategy**
	- 3.1 determining agency awareness and training needs
	- 3.2 conducting a needs assessment
	- 3.3 developing an awareness and training strategy and plan
	- 3.4 establishing priorities
	- 3.5 setting the bar
- **4. Developing awareness and training material**
	- 4.1 developing awareness material
		- 4.1.1 selecting awareness topics
		- 4.1.2 sources of awareness material
	- 4.2 developing training material
		- 4.2.1 a model for building training courses: nist special pub. 800-16
- 4.2.2 sources of training courses and material

### **5. Implementing the awareness and training program**

- 5.1 communicating the plan
- 5.2 techniques for delivering awareness material
- 5.3 techniques for delivering training material
- **6. Post-implementation**
	- 6.1 monitoring success
	- 6.2 evaluation and feedback
	- 6.3 managing change
	- 6.4 ongoing improvement ("raising the bar")
	- 6.5 program success indicators

Même s'il a été initialement conçu dans un cadre gouvernemental, ce guide contient de nombreux principes qui pourront être transposés sans grande difficulté dans un contexte privé.

### #**Complément d'information**

<http://csrc.nist.gov/publications/drafts/SP800-50-version2Draft.pdf>

### **NIST – ETAT DES GUIDES DE LA SERIE SP800**

### **E** Description

La disponibilité de la nouvelle version du document **SP800-50** nous amène à proposer une mise à jour du tableau récapitulatif des publications récentes de la série spéciale '**SP800**':

![](_page_11_Picture_307.jpeg)

![](_page_12_Picture_362.jpeg)

**[Pi]** Pour commentaire et relecture

**[F]** Finalisé **[\*]** Récemment finalisé

# **Complément d'information**

<http://csrc.nist.gov/publications/nistpubs/index.html>

# **CONFERENCES**

### **CANSECWEST 2003**

### #**Description**

L'édition **2003** de la célèbre conférence '**CanSecWest**' s'est tenue du 9 au 11 Avril à CanSecWest/core03 Vancouver. Les textes des présentations sont partiellement accessibles sur le site officiel.

A la lecture des présentations, on constatera que plus de la moitié d'entre elles ont déjà été exposées aux conférences '**HIVERCON 2002**' et plus récemment '**BlackHat 2003**' (Rapport N°56 – Mars 2003).

Nous proposons ci-après au lecteur un présentation synthétique des quelques thèmes ayant attiré notre attention parmi les 14 présentations effectuées.

### **[Advanced network reconnaissance techniques](http://www.cansecwest.com/core03/Fyodor-MagicPoint-CanSecWestSlides.tgz) Fyodor**

progée

**Fyodor**, l'auteur du célèbre outil de sondage '**[nmap](http://www.insecure.org/)**' présente le nouveau procédé d'analyse désormais intégré dans la dernière version de son outil. Dénommé '**Idle Scan**', ce procédé permet de détecter la présence d'un service actif sur le système cible sans jamais exposer l'adresse IP du système de l'utilisateur en s'appuyant sur un système tiers.

Nous reprenons ci-dessous le diagramme des échanges présenté par '**Fyodor**'

### **Etape N°1: Recherche d'un système tiers appelé 'ZOMBIE'**

Il s'agit ici d'obtenir le numéro de séquence '**IP**' (ou **IPID**) couramment utilisé par le système tiers. Pour cela, un sondage furtif utilisant un paquet '**SYN/ACK**' est engagé. Le système tiers répondra par un paquet '**RESET**' indiquant une erreur dans le séquencement de l'ouverture de la connexion **TCP**. Ce paquet contient le numéro de séquence courant utilisé par le système tiers.

![](_page_12_Figure_18.jpeg)

**Etape N°2: Sondage du service cible en usurpant l'adresse du 'Zombie'**

![](_page_13_Figure_1.jpeg)

L'attaquant va maintenant tenter d'ouvrir une session vers le service cible en utilisant l'adresse IP du système tiers. Deux possibilités doivent alors être considérées:

- **Le service cible est actif**: le système tiers reçoit une réponse de la part du système cible à une requête qu'il n'a jamais initié. Il retransmet en conséquence un paquet **RESET** à l'attention du système cible en incrémentant le numéro de séquence **IP**.

**- Le service cible est inactif**: le système tiers reçoit un paquet **RESET** de la part du système cible. Le numéro de séquence **IP** n'est pas modifié par cet échange.

![](_page_13_Figure_5.jpeg)

![](_page_13_Figure_6.jpeg)

### **Etape N°3: Analyse de l'état du service cible**

L'attaquant peut maintenant déterminer l'état du service cible en analysant la valeur actuelle du numéro de séquence **IP** maintenu par le système tiers par un test identique à celui de la première étape. Le numéro de séquence sera automatiquement incrémenté à la suite de cet échange. L'attaquant peut alors tirer la conclusion suivante: une différence de deux unités entre les numéros de séquence final et initial indique qu'un échange a eu lieu entre la cible et le système tiers et qu'en conséquence, le service cible est actif. Bien entendu, l'enchaînement des opérations devra être optimal et le système tiers 'peu actif' pour garantir que l'évolution du numéro de séquence ne soit pas le fait d'une session 'parasite' licite ou non.

![](_page_13_Figure_9.jpeg)

Cette technique, fort astucieuse, permet de berner l'exploitant du système cible en amenant éventuellement celui-ci à engager une procédure envers un tiers totalement '**innocent**'. Quelques exemples d'alertes remontées par **BlackIce Defender** sont présentés dont le plus intéressant met en évidence une tentative d'attaque de la part du **CERT-CC** dont le serveur WEB a été choisi comme '**zombie**'.

Les RSSI et exploitants devront désormais prendre garde à ne pas engager la responsabilité d'un tiers sur la seule base de l'adresse source ou du nom de domaine remonté par les équipements **IDS**.

#### **[IDS data correlation](http://www.cansecwest.com/core03/jhaile-cansec03.ppt) Jed Haile**

Cette présentation effectuée par **Jed Haile** de la société **Nitro Data System** porte sur l'utilisation de '**Argus**' (Rapport N°42 – Janvier 2002), un outil d'audit des transactions **IP** pour améliorer la qualité de l'analyse des intrusions, ou plus exactement, pour extraire les évènements réellement pertinents.

On notera l'annonce de la prochaine disponibilité d'une version commerciale éditée par la société **[Qosient](http://www.qosient.com/argus)** d'**Argus** jusqu'alors accessible gratuitement car résultant d'un contrat passé entre le département américain de la défense et l'université de Carnegie-Mellon.

### **[Advances in OpenBSD](http://www.cansecwest.com/core03/theo-csw03.mgp) Theo DeRaadt**

La présentation effectuée par **Theo DeRaadt**, l'unique responsable de l'évolution du système '**OpenBSD**', propose un bilan de l'utilisation des fonds – 2.3 million de dollars – attribués par le **DARPA** dans le cadre du financement de projets ayant trait à la sécurité. Ces fonds ont ainsi permis d'employer 6 développeurs à plein temps, d'acheter du matériel, d'organiser une session de codage d'une semaine mais aussi de financer l'audit du projet **OpenSSL**.

Les nouveaux développements ont principalement porté sur:

- La réduction du nombre d'exécutables dits '**SUID**', c'est à dire s'exécutant avec les privilèges du propriétaire, '**root**' en général. Ce travail conséquent de réorganisation des groupes, des utilisateurs mais aussi de modification du code a permis de produire une distribution ne contenant plus que 8 binaires '**SUID**' au lieu des 40 binaires '**SUID**' précédemment livrés: '**chfn**', '**login**', '**passwd**', '**rsh**', '**su**', '**sudo**', '**lockspool**', '**authpf**'. Dans la même logique, un effort visant à diminuer le nombre d'utilitaires '**SGID**' – s'exécutant avec les privilèges du groupe - a aussi été engagé.
- Le renforcement du principe élémentaire de sécurité dit de 'séparation des privilèges'. Le procédé utilisé consiste à regrouper les opérations à risque dans un processus s'exécutant dans un contexte restreint – 'jail process' dans le jargon – les autres opérations étant gérées par un second processus pouvant s'exécuter avec des privilèges élevés. Les deux processus communiquent par l'intermédiaire d'un canal de type 'socket'. A ce jour, les services **SSH** ('sshd'), **X11** (et le lanceur 'xdm') et l'utilitaire '**xconsole**' ont subit cette modification, les services **WEB** ('httpd'), **FTP** ('ftpd'), **ISAKMP** ('isakmpd') étant en cours d'étude.

![](_page_14_Picture_1.jpeg)

- La révocation des privilèges conformément au second principe de sécurité dit 'du moindre privilège'. A cette fin, de nombreux utilitaires ont été modifiés pour relâcher l'identifiant d'utilisateur (**UID**) et de groupe (**GID**) après avoir effectué un changement du point de référence par modification de la racine de l'arborescence vue par le processus (opération dénommée '**chroot**'). Ont ainsi fait l'objet d'une modification les utilitaires '**ping**', '**ping6**', '**traceroute**', '**traceroute6**', '**write**', '**rwalld**', '**pppd**', '**spamd**', '**authpf**', '**portmap**', '**rpc.users**', '**rpc.statd**', '**ftpd**', '**named**' et enfin '**httpd**'.
- Le renforcement de la sécurité du processus '**httpd**' chargé de gérer les accès **WEB**. Ce processus s'exécute désormais dans un contexte restreint – 'jail' ou 'prison' – localisé sous '**/var/www**' après que les modules nécessaires aient été chargés. Les chemins d'accès déclarés dans le fichier de configuration sont automatiquement translatés pour refléter le changement de point de référence.
- La mise en place de 5 mécanismes destinés à réduire les risques et possibilités d'exploitation d'un débordement de buffer:
	- 1. Positionnement d'un bloc de taille aléatoire en tête de la pile du processus conduisant à rendre imprédictibles les adresses et les positions mémoires – normalement fixes - utilisées par les codes d'exploitation.
	- 2. Renforcement du contrôle de la cohérence des structures mémoires par la mise en place aléatoire de témoins – appelés **canaris** dans le jargon – vérifiés en sortie de fonction mais aussi par un réarrangement de la structure de la pile.
	- 3. Déplacement des chaînes, pointeurs et références constantes dans un segment dédié '**.rodata**' accessible en lecture seule.
	- 4. Utilisation des capacités de gestion des accès à la mémoire offertes par certaines implémentations de l'unité de gestion de la mémoire ou **MMU** (Memory Management Unit'). En pratique, seuls les processeurs '**sparc**', '**sparc64**', '**alpha**', '**hppa**' autorisent une gestion efficace de la mémoire. Les processeurs '**m68k**', '**vax**' et '**mips**' ne disposent hélas pas des fonctions nécessaires et les processeurs '**Ix86**' et '**powerpc**' nécessitent des manipulations complexes et non satisfaisantes pour arriver au résultat attendu.
	- 5. Renforcement du positionnement des drapeaux de gestion des accès à la mémoire '**PROT\_WRITE**' et '**PROT-EXEC**' de manière à assurer qu'un segment autorisé à l'exécution ne le soit pas à l'écriture.
- L'amélioration et l'extension des fonctionnalités offertes par le célèbre mécanisme filtrage de paquets '**bpf**' avec l'adjonction de règles 'in line', le contrôle de la bande-passante, …

La version **OpenBSD 3.3** dont la disponibilité est annoncée pour le 1 Mai intégrera la majorité de ces évolutions. On notera par ailleurs le discret appel au peuple en matière de contribution financière, le financement apporté par le **DARPA** arrivant sous peu à échéance.

### **[Advances in ELF binary runtime encryption](http://www.cansecwest.com/core03/shiva.ppt) N.Metha & S.Clowes**

La protection des exécutables par chiffrement de tout ou partie de l'image **ELF** du binaire est un procédé ayant vu le jour en environnement **UNIX** en 2001 avec le développement par le groupe '**TESO**' de '**BurnEye**'. Remarquablement conçu et n'ayant fait l'objet d'aucune documentation publique, cet utilitaire a donné du fil à retordre aux analystes ayant eu à étudier le code d'exploitation '**OpenSSL**' dit '**X2**'. Le principe de base employé par de tels outils consiste à chiffrer certains segments de code mais aussi à manipuler les structures fondamentales de l'image binaire dans l'optique de la rendre invalide bien qu'exécutable. La routine de déchiffrement est généralement intégrée dans l'image binaire constituant ainsi son talon d'Achille.

Ce type de procédé est généralement employé – notamment par les auteurs de virus, de codes mobiles et de codes d'exploitation - pour complexifier la rétro-analyse d'un code binaire, voire pour restreindre son utilisation aux seuls groupes d'initiés possédant les clefs d'activation. Pour mémoire, rappelons que les premiers virus intégrant une protection par chiffrement et mutation du code sont apparus dans les années 90 en environnement MSDOS.

Intitulée '**Advances in ELF binary runtime encryption**', la présentation effectuée par **Shaun Clowes** et **Neel Metha** nous propose d'étudier les fonctionnalités attendues d'un mécanisme de protection assurant le déchiffrement au fil de l'eau dont notamment :

- Ralentir l'analyse en rendant celle-ci éventuellement trop coûteuse pour le gain espéré,
- Résister aux techniques classiques d'analyse dynamique consistant à tracer le chemin d'exécution, ou statique par désassemblage du code et/ou analyse des chaînes de caractères,

Plusieurs techniques peuvent être combinées pour atteindre ces objectifs :

- Techniques offensives visant par exemple à activer un mécanisme de défense en cas de tentative de manipulation du programme
- Techniques défensives pouvant consister à rendre inintelligible la structure originale du programme en chiffrant plusieurs fois celui-ci avec des variations aléatoires.

L'attaquant devra alors non seulement déchiffrer chaque niveau de protection positionné à la manière d'une pelure d'oignon mais aussi faire 'sauter' chacune des protections actives dissimulées dans les différents niveaux. Ces techniques ont été mises en œuvre dans l'utilitaire de protection '**[Shiva v0.95](http://www.cansecwest.com/core03/shiva-0.95.tar.gz)**' qui implémente trois niveaux imbriqués de protection:

### **Niveau 3: Chiffrement particulier**

Les sections du code original sont chiffrées sous la forme de blocs réordonnancés, un seul bloc étant présent déchiffré en mémoire à un instant donné.

### **Niveau 2: Chiffrement général**

L'ensemble des blocs précédemment chiffrés indépendamment est de nouveau chiffré à l'aide de l'algorithme '**AES**' en ajoutant un bloc de code assurant la gestion des clefs d'accès.

![](_page_15_Picture_1.jpeg)

### **Niveau 1: Brouillage ou 'obfuscation'**

Les données du niveau précédent sont simplement brouillées dans l'optique de limiter les résultats d'une analyse statique: recherche de chaînes de caractères spécifiques, de section de code, ….

Les auteurs annoncent qu'ils fourniront les sources de '**Shiva**' d'ici 3 mois en espérant que d'ici là quelqu'un aura réussi à développer une méthode d'attaque générique sur la seule base des éléments fournis: l'outil sous forme binaire et les principes exposés durant la présentation.

### #**Complément d'information**

<http://www.cansecwest.com/resources.cgi>

# **LA LEGISLATION**

# **CYBERCIMINALITE**

### **G8 – PROTECTION DES INFRASTRUCTURES VITALES**

membres du G8, pour leur réunion de mai 2003.

### #**Description**

La première réunion multilatérale consacrée à la protection des infrastructures vitales a eu lieu à Paris du 24 au 26 mars 2003 au Centre de conférences internationales Kléber. Co-parrainée par la France et les Etats-Unis, elle a rassemblé des experts de très haut niveau, membres du G8, ainsi que de grands opérateurs du domaine concerné (pour la France, **France Telecom**).

Le Secrétariat général de la défense nationale organise cette conférence en liaison étroite avec la délégation des Etats-Unis et le sous groupe cyber-criminalité du groupe du G8 chargé des questions de criminalité, dit "groupe de Lyon". Ils ont eu pour tâche de définir des principes communs de protection des infrastructures vitales de communication. Les recommandations issues de cette conférence seront transmises aux Ministres de la Justice et de l'Intérieur des

### #**Complément d'information**

<http://www.ssi.gouv.fr/fr/actualites/index.html> [http://www.ssi.gouv.fr/fr/actualites/G8-infra\\_vitales.html](http://www.ssi.gouv.fr/fr/actualites/G8-infra_vitales.html) [http://www.g8.fr/evian/francais/navigation/actualites/conference\\_sur\\_la\\_protection\\_des\\_infrastructures\\_vitales\\_-\\_g8.html](http://www.g8.fr/evian/francais/navigation/actualites/conference_sur_la_protection_des_infrastructures_vitales_-_g8.html)

# **NORMALISATION**

### **AFNOR / SSI – NOUVELLES ORIENTATIONS DE L'ETAT EN SECURITE DES SI**

### **• Description**

Le jeudi 27 mars, l'**AFNOR** – Association Française de Normalisation – et la **DCSSI** ont organisé une journée ayant pour thème la politique de l'état en matière de sécurité des systèmes d'information et plus particulièrement en ce qui concerne la normalisation. Nous reproduisons ci-dessous, l'introduction proposée par **Henri Serres**, le Directeur de la sécurité des système d'information.

*Le développement de l'administration électronique et l'accroissement des menaces potentielles sur les réseaux rendent plus nécessaire que jamais la sécurisation des systèmes d'information qui assurent le bon fonctionnement de l'appareil d'Etat.*

*Au cours de l'année 2002, la Commission Interministérielle pour la Sécurité des Systèmes d'Information (CISSI) a entrepris de résoudre certaines difficultés auxquelles elle se trouvait confrontée : manque de produits de sécurité qualifiés, faible implication des industriels français, voire européens, dans l'élaboration de tels outils, flou dans les partages de responsabilité entre les différents acteurs, insuffisance de gestion d'ensemble des questions de sécurité dans le développement et l'exploitation des systèmes d'information.*

*Ce travail a conduit à proposer une série d'orientations nouvelles dans les actions à mener et les relations à développer entre les différents acteurs (organisme régulateur, fonctionnaires de sécurité, maîtres d'ouvrages, industriels). Il est apparu aussi indispensable d'améliorer la lisibilité du cadre juridique dans lequel s'inscrit le travail de sécurisation des systèmes d'information de l'appareil d'Etat. Ces orientations ont été récemment approuvées par le Cabinet du Premier ministre.*

*Un point fort de ces nouvelles orientations concerne le développement industriel, au plan national et européen, d'une gamme de produits de sécurité aptes à renforcer la confiance dans les échanges des administrations entre elles et avec les administrés (normes techniques, procédures d'évaluation et certification, politique d'achat, etc.). L'établissement de normes homologuées sous pilotage de l'AFNOR représente à cet égard un facteur important de progrès.*

Le lecteur trouvera le programme et le texte des différentes interventions sur le site de la **DCSSI**:

![](_page_16_Picture_1.jpeg)

- [Allocution d'ouverture](http://www.ssi.gouv.fr/fr/actualites/afnor-dcssi-270303/pdf/AFNOR-MANTEL.pdf)
- [Programme de travail 2002-2003 pour la commission de normalisation 'Sécurité des Système d'Information'](http://www.ssi.gouv.fr/fr/actualites/afnor-dcssi-270303/pdf/CNSSI_2002_2003.pdf)
- [Présentation des nouvelles orientations en matière de SSI](http://www.ssi.gouv.fr/fr/actualites/afnor-dcssi-270303/pdf/AFNOR270303.pdf)
- Le document '[Mise à jour des orientations de la doctrine en matière de sécurité des systèmes d'information'](http://www.ssi.gouv.fr/fr/actualites/afnor-dcssi-270303/pdf/IndusV3.pdf)
- La [présentation des contributions au développement de la normalisation au plan national,](http://www.ssi.gouv.fr/fr/actualites/afnor-dcssi-270303/pdf/CN-SSI-20030327_v02.pdf)
- Un [panorama de l'avancement des travaux normatifs en matière de SSI et nouveaux thèmes de prospection,](http://www.ssi.gouv.fr/fr/actualites/afnor-dcssi-270303/pdf/Presentation_fidens.pdf)
- Une [étude des travaux normatifs en matière de critères d'évaluation de SSI,](http://www.ssi.gouv.fr/fr/actualites/afnor-dcssi-270303/pdf/ATrotin.pdf)
- Et les témoignages d'un industriel **[Michelin](http://www.ssi.gouv.fr/fr/actualites/afnor-dcssi-270303/pdf/Michelin-Presentatio- AFNOR-DCSSI-27-03-03.pdf)** et d'un opérateur **[La Poste](http://www.ssi.gouv.fr/fr/actualites/afnor-dcssi-270303/pdf/LaPoste1.pdf)** sur la qualité de la confiance et les preuves électroniques.

Nous recommandons tout particulièrement la lecture de la [présentation des nouvelles orientations en matière de SSI](http://www.ssi.gouv.fr/fr/actualites/afnor-dcssi-270303/pdf/AFNOR270303.pdf) et du document de référence '**[Mise à jour des orientations de la doctrine en matière de sécurité des systèmes](http://www.ssi.gouv.fr/fr/actualites/afnor-dcssi-270303/pdf/IndusV3.pdf) [d'information](http://www.ssi.gouv.fr/fr/actualites/afnor-dcssi-270303/pdf/IndusV3.pdf)**', ces deux documents étant présentés par la **DCSSI**. On retiendra plus particulièrement les trois orientations fondamentales retenues pour mise en application courant 2003:

- 1. **Vis-à-vis de tous :**
- Mise au point d'une réglementation plus cohérente, lisible et réaliste prenant en compte la dimension européenne,
- 2. **Vis-à-vis des responsables et utilisateurs de SI dans l'Etat :** Développement d'une culture et de bonnes pratiques en SSI,
- 3. **Vis-à-vis des fournisseurs :** Mise en place de conditions permettant l'élaboration d'une gamme diversifiée de produits et de prestations de sécurité dûment qualifiées.

L'annonce d'une prise de position officielle sur le thème de la normalisation - considéré comme stratégique au moins du point de vue économique mais hélas actuellement largement dominé par la Grande-Bretagne - permet d'envisager pouvoir disposer sous peu de standards et de méthodologies adaptées aux nouvelles orientations et s'intégrant dans le cadre des schémas **ISO 17799**, **BS7799**-part 2 dit **ISMS** mais aussi des critères communs.

# **Complément d'information**

<http://www.ssi.gouv.fr/fr/actualites/afnor-dcssi-270303/270303.html>

<http://www.commoncriteria.org/cc/cc.html>

![](_page_17_Figure_1.jpeg)

# **LOGICIELS LIBRES**

# **LES SERVICES DE BASE**

Les dernières versions des services de base sont rappelées dans les tableaux suivants. Nous conseillons d'assurer rapidement la mise à jour de ces versions, après qualification préalable sur une plate-forme dédiée.

![](_page_17_Picture_359.jpeg)

### **MESSAGERIE**

![](_page_17_Picture_360.jpeg)

### **WEB**

![](_page_17_Picture_361.jpeg)

### **AUTRE**

![](_page_17_Picture_362.jpeg)

# **LES OUTILS**

Une liste, non exhaustive, des produits et logiciels de sécurité du domaine public est proposée dans les tableaux suivants.

**LANGAGES**

![](_page_17_Picture_363.jpeg)

### **ANALYSE RESEAU**

![](_page_17_Picture_364.jpeg)

![](_page_18_Picture_1.jpeg)

## **ANALYSE DE JOURNAUX**

![](_page_18_Picture_442.jpeg)

### **ANALYSE DE SECURITE**

![](_page_18_Picture_443.jpeg)

# **CONFIDENTIALITE**

![](_page_18_Picture_444.jpeg)

# **CONTROLE D'ACCES**

![](_page_18_Picture_445.jpeg)

# **CONTROLE D'INTEGRITE**

![](_page_18_Picture_446.jpeg)

### **DETECTION D'INTRUSION**

![](_page_18_Picture_447.jpeg)

### **GENERATEURS DE TEST**

![](_page_18_Picture_448.jpeg)

# **PARE-FEUX**

![](_page_18_Picture_449.jpeg)

# **TUNNELS**

![](_page_18_Picture_450.jpeg)

Spogée

# **NORMES ET STANDARDS**

# **LES PUBLICATIONS DE L'IETF**

# **LES RFC**

Du **22/03/2003** au **25/04/2003**, **39 RFC** ont été publiés dont x RFC ayant trait à la sécurité.

### **RFC TRAITANT DE LA SECURITE**

![](_page_19_Picture_307.jpeg)

### **RFC TRAITANT DE DOMAINES CONNEXES A LA SECURITE**

![](_page_19_Picture_308.jpeg)

### **AUTRES RFC**

![](_page_19_Picture_309.jpeg)

# **LES DRAFTS**

### Du **22/03/2003**au **25/04/2003**, 297 drafts ont été publiés: **199** drafts mis à jour, **98** nouveaux drafts, dont **16** drafts ayant directement trait à la sécurité.

## **NOUVEAUX DRAFTS TRAITANT DE LA SECURITE**

![](_page_19_Picture_310.jpeg)

![](_page_20_Picture_365.jpeg)

![](_page_20_Picture_366.jpeg)

### **MISE A JOUR DE DRAFTS TRAITANT DE LA SECURITE**

![](_page_20_Picture_367.jpeg)

### **DRAFTS TRAITANT DE DOMAINES CONNEXES A LA SECURITE**

![](_page_20_Picture_368.jpeg)

<u>Apogée</u>

![](_page_21_Picture_364.jpeg)

![](_page_21_Picture_365.jpeg)

![](_page_22_Picture_1.jpeg)

![](_page_22_Picture_361.jpeg)

![](_page_23_Picture_1.jpeg)

![](_page_23_Picture_315.jpeg)

progée

# **NOS COMMENTAIRES**

# **LES RFC**

# **RFC 3511**

# **Benchmarking Methodology for Firewall Performance**

Ce RFC résulte de l'adoption de la proposition du groupe de l'IETF 'Benchmark' référencée '**draft-ietf-bmwgfirewall**'. Il propose un mode opératoire pour mesurer sans équivoque les performances d'un pare-feu et utilise la terminologie décrite dans le **[RFC 2647](ftp://ftp.isi.edu/in-notes/rfc2647.txt)**, intitulé «**Benchmarking Terminology for Firewall Performance**».

Son objectif est de définir une méthode fiable applicable à tout dispositif pare-feu pour en déterminer les performances. Les points mesurés par la méthode proposée sont les suivants :

- Le débit IP maximal,
- Le nombre de connexions TCP simultanées à travers le dispositif,
- Le taux maximal d'établissement de nouvelles connexions TCP,
- Le taux maximal de rejet de nouvelles connexions TCP,
- La résistance aux dénis de service.
- Le taux de transfert en protocole HTTP,
- Le nombre maximal de transaction HTTP,
- La gestion du trafic illicite,
- La gestion de la fragmentation IP,
- Le temps de latence introduit par la traversée du pare-feu

Les configurations physiques envisagées contiennent un pare-feu à deux ou trois interfaces, correspondant à un réseau interne, un réseau externe et éventuellement à une zone démilitarisée. Les règles de filtrage et de translation appliquées lors des tests telles qu'elles sont décrites sont basiques. En effet, ces tests étant destinés à être utilisés pour le plus grand nombre possible de pare-feu, seules les fonctionnalités supportées par tous seront utilisées

On notera la présence de tests destinés à mesurer le comportement du pare-feu en présence de trafic HTTP illicite ainsi que sa robustesse face à des attaques de type déni de service, ici une attaque de type 'SynFlood'. Très utilisé, ce type d'attaque est désormais relativement bien gérée par les différents pare-feu.

Ce RFC a le mérite de proposer des méthodes standardisées là où chacun utilise des paramètres et des configurations différents. Nous regrettons par contre la disparition de toute référence aux protocoles **SMTP** et **FTP** initialement traités au même niveau que le protocole HTTP.

<ftp://ftp.isi.edu/in-notes/rfc3511.txt>

## **RFC 3514**

## **The Security Flag in the IPv4 Header**

Publié le 1 avril 2003, ce RFC propose d'ajouter dans les options du protocole IP un drapeau de sécurité. Ce drapeau binaire baptisé '**Evil bit**' doit permettre un filtrage plus efficace du trafic valide en rejetant tout paquet dont le drapeau aura été positionné par l'émetteur. S'appuyant sur une coopération efficace entre attaquants et attaqués, cette proposition d'implémentation pourrait bien rapidement se terminer en queue de poisson !

<ftp://ftp.isi.edu/in-notes/rfc3514.txt>

![](_page_25_Figure_1.jpeg)

# **ALERTES ET ATTAQUES**

# **ALERTES**

# **GUIDE DE LECTURE**

La lecture des avis publiés par les différents organismes de surveillance ou par les constructeurs n'est pas toujours aisée. En effet, les informations publiées peuvent être non seulement redondantes mais aussi transmises avec un retard conséquent par certains organismes. Dès lors, deux alternatives de mise en forme de ces informations peuvent être envisagées :

- # Publier une synthèse des avis transmis durant la période de veille, en classant ceux-ci en fonction de l'origine de l'avis,
- # Publier une synthèse des avis transmis en classant ceux-ci en fonction des cibles.

La seconde alternative, pour séduisante quelle soit, ne peut être raisonnablement mise en œuvre étant donné l'actuelle diversité des systèmes impactés. En conséquence, nous nous proposons de maintenir une synthèse des avis classée par organisme émetteur de l'avis.

Afin de faciliter la lecture de ceux-ci, nous proposons un guide de lecture sous la forme d'un synoptique résumant les caractéristiques de chacune des sources d'information ainsi que les relations existant entre ces sources. Seules les organismes, constructeurs ou éditeurs, disposant d'un service de notification officiel et publiquement accessible sont représentés.

![](_page_25_Figure_10.jpeg)

L'analyse des avis peut être ainsi menée selon les trois stratégies suivantes :

- 
- 
- # Recherche d'informations générales et de tendances : Lecture des avis du CERT et du CIAC # Maintenance des systèmes : Lecture des avis constructeurs associés
- Compréhension et anticipation des menaces : Lecture des avis des groupes indépendants

![](_page_25_Figure_16.jpeg)

![](_page_26_Figure_1.jpeg)

# **FORMAT DE LA PRESENTATION**

Les alertes et informations sont présentées classées par sources puis par niveau de gravité sous la forme de tableaux récapitulatifs constitués comme suit :

### % **Présentation des Alertes**

![](_page_26_Picture_317.jpeg)

### % **Présentation des Informations**

![](_page_26_Picture_318.jpeg)

# **SYNTHESE MENSUELLE**

Le tableau suivant propose un récapitulatif du nombre d'avis publiés pour la période courante, l'année en cours et l'année précédente. Ces informations sont mises à jour à la fin de chaque période de veille. L'attention du lecteur est attirée sur le fait que certains avis sont repris et rediffusés par les différents organismes. Ces chiffres ne sont donc représentatifs qu'en terme de tendance et d'évolution.

### Période du **22/03/2003** au **25/04/2003**

![](_page_26_Picture_319.jpeg)

![](_page_26_Figure_12.jpeg)

progée

# **ALERTES DETAILLEES**

# **AVIS OFFICIELS**

Les tables suivantes présentent une synthèse des principales alertes de sécurité émises par un organisme fiable, par l'éditeur du produit ou par le constructeur de l'équipement. Ces informations peuvent être considérées comme fiables et authentifiées. En conséquence, les correctifs proposés, s'il y en a, doivent immédiatement être appliqués.

![](_page_27_Picture_237.jpeg)

![](_page_28_Picture_1.jpeg)

![](_page_28_Picture_256.jpeg)

Aposée

![](_page_29_Picture_265.jpeg)

![](_page_30_Picture_1.jpeg)

![](_page_30_Picture_292.jpeg)

Aposée

![](_page_31_Picture_271.jpeg)

![](_page_32_Figure_1.jpeg)

![](_page_32_Picture_265.jpeg)

<u>Apogée</u>

![](_page_33_Picture_251.jpeg)

### **ALERTES NON CONFIRMEES**

Les alertes présentées dans les tables de synthèse suivantes ont été publiées dans diverses listes d'information mais n'ont pas encore fait l'objet d'une annonce ou d'un correctif de la part de l'éditeur. Ces alertes nécessitent la mise en place d'un processus de suivi et d'observation.

![](_page_33_Picture_252.jpeg)

<u>Apogée</u>

![](_page_34_Picture_248.jpeg)

# **AUTRES INFORMATIONS**

### **REPRISES D'AVIS ET CORRECTIFS**

Les vulnérabilités suivantes, déjà publiées, ont été mises à jour, reprises par un autre organisme, ou ont donné lieu à la fourniture d'un correctif :

Aposée

![](_page_35_Picture_204.jpeg)

![](_page_36_Picture_1.jpeg)

![](_page_36_Picture_204.jpeg)

![](_page_37_Figure_1.jpeg)

![](_page_37_Picture_194.jpeg)

![](_page_38_Picture_201.jpeg)

Aposée

Aposée

![](_page_39_Picture_198.jpeg)

![](_page_40_Picture_1.jpeg)

![](_page_40_Figure_2.jpeg)

#### **Correctif pour 'at'**

*Sun a publié un correctif pour Solaris 2.6 pour la commande 'at' qui permettait à un utilisateur local de détruire des fichiers du système.*

<http://sunsolve.sun.com/pub-cgi/retrieve.pl?doc=fsalert/50161>

#### **Correctifs pour 'cachefsd'**

*Sun a publié de nouveaux correctifs pour le service 'cachefsd', sujet à un débordement de buffer. Un correctif est désormais disponible pour chaque version de Solaris depuis la 2.5.1.* <http://sunsolve.sun.com/pub-cgi/retrieve.pl?doc=fsalert44309>

### **CODES D'EXPLOITATION**

Les codes d'exploitation des vulnérabilités suivantes ont fait l'objet d'une large diffusion :

### **LINUX**

**Disponibilité d'un code d'exploitation pour 'ptrace'**

*Un code d'exploitation pour la vulnérabilité affectant la fonction 'ptrace' du noyau de Linux est disponible sur le site Securiteam. Il permet à un utilisateur local d'acquérir les privilèges de 'root'.* <http://www.securiteam.com/exploits/5CP0Q0U9FY.html>

#### **MICROSOFT**

**Disponibilité d'un code d'exploitation 'WebDAV'**

*Un code d'exploitation tirant parti du débordement de buffer présent dans la librairie 'ntdll.dll' et exploitable via la fonctionnalité 'WebDAV' IIS 5.0 a été diffusé hier soir sur de nombreuses listes de diffusion. L'étude rapide du code proposé montre que celui-ci tente d'exploiter la vulnérabilité via la requête WebDAV 'SEARCH' sur la cible dont on aura préalablement fourni l'adresse IP en paramètre. Si l'attaque fonctionne, une connexion offrant l'accès à l'interpréteur de commande est ouverte en retour sur le port TCP/666 du poste de l'attaquant (reverse remote shell). La mise à jour des systèmes vulnérables devient urgente.*

<http://rafa.h0stile.net/wbr.c>– Source <http://www.darksite.ch/edsa/coromputer/temp/wb.exe>– Executable

<http://archives.neohapsis.com/archives/vulnwatch/2003-q1/0150.html>

### **BULLETINS ET NOTES**

Les bulletins d'information suivants ont été publiés par les organismes officiels de surveillance et les éditeurs :

![](_page_41_Picture_1.jpeg)

![](_page_41_Picture_118.jpeg)

<http://service1.symantec.com/SUPPORT/ent-gate.nsf/docid/2003032507434754>

# **ATTAQUES**

# **OUTILS**

### **SQLPING.NET**

#### #**Description**

L'utilitaire '**[SQLPingV1.2](http://www.sqlsecurity.com/uploads/sqlping22.zip)**' développé par Chip Andrews facilite la recherche des serveurs sur lesquels le service '**SQL Server**' est actif. Cette version disponible depuis mai 2002 fonctionne en environnement WIN<sub>32</sub>

Elle offre une interface graphique ergonomique permettant d'engager très rapidement un sondage. Deux options fort utiles sont par ailleurs proposées:

- Une recherche des systèmes SQL actifs par l'analyse de la réponse à une requête '**ICMP Echo**' – ou '**ping**' puis analyse de l'activité SQL,
- Le sondage forcé et systématique du port **TCP/1433** correspondant au point d'accès au service SQL Serveur.

L'utilisateur pourra s'il le souhaite indiquer comme adresse de départ, l'adresse IP de diffusion correspondant au réseau cible en lieu et place d'une plage d'adresses. Il sera ainsi possible d'identifier immédiatement les systèmes actifs et configurés pour répondre à une telle requête.

Cette méthode donne cependant des résultats généralement incomplets ou partiels conduisant à recommander de configurer le sondage en indiquant la plage des adresses IP cibles.

![](_page_42_Picture_261.jpeg)

pogée

Une recherche systématique des comptes d'accès et mots de passe associés peut être activée en précisant le nom des fichiers contenant les identifiants et les mots de passe à tester. Dans l'hypothèse où aucun fichier n'est paramétré, l'outil recherchera simplement la présence d'un compte '**sa**' sans mot de passe, une situation hélas trop courante et exploitée avec grand bénéfice par de nombreux codes mobiles ou outils d'attaque.

Les tests menés sur cet outil ont prouvé son efficacité, le seul reproche qui puisse être formulé concerne la relative lenteur du sondage. Ainsi, le balayage de deux classes 'C' aura nécessité quelques 9mn avec une consommation conséquente des ressources du poste d'audit. Les résultats sont totalement satisfaisants car ayant permis de détecter un serveur dont l'une des trois instances d'une base SQL était configurée avec un compte '**sa**' sans mot de passe.

[Une version allégée](http://www.sqlsecurity.com/uploads/sqlping_dotnet.zip) fonctionnant en mode 'ligne de commande' est disponible depuis le début de l'année. Développée autour de la technologie '**.NET**', cette version nécessite impérativement l'installation de la librairie '**MSCorEE.dll**' – Microsoft **C**omponent **o**bject **r**untime **E**xecution **E**ngine' – intégrée dans le paquetage '**.NET**'. Celui-ci devra en conséquence être installé sur le poste avec les éventuels risques que cela comporte, cette technologie étant encore très récente et comportant de nombreux 'bogues'.

A la différence de la version graphique, la version '**.NET**' n'autorise pas le sondage d'une plage d'adresse mais seulement l'analyse d'un système identifié par son adresse IP. Le principal intérêt de cette version – dont le code source est livré - est de pouvoir être utilisée dans un script.

### #**Complément d'information**

<http://www.sqlsecurity.com/uploads/sqlping22.zip> [http://www.sqlsecurity.com/uploads/sqlping\\_dotnet.zip](http://www.sqlsecurity.com/uploads/sqlping_dotnet.zip)

# **TECHNIQUES**

### **VIRUS ELF**

**• Description** 

![](_page_42_Picture_23.jpeg)

![](_page_42_Picture_24.jpeg)

![](_page_43_Picture_1.jpeg)

Un manuel du '**parfait petit constructeur de virus UNIX**' a été publié sur l'Internet sous le titre '**[The ELF Virus](http://virus.enemy.org/virus-writing-HOWTO/_html/) [Writing HowTo](http://virus.enemy.org/virus-writing-HOWTO/_html/)**'. Nous nous proposons de fournir une synthèse des éléments fournis dans ce document en tenant compte des informations par ailleurs disponibles, notamment dans les excellents papiers écrits par **Silvio Cesare**.

Pour bien comprendre les mécanismes mis en œuvre dans l'écriture d'un virus d'une manière générale, et d'un virus UNIX infectant les objets **ELF** en particulier, il convient de faire quelques rappels ou compléments d'informations, sur ce qu'est un virus d'une part, et sur le format ELF lui même d'autre part.

#### **Le Format ELF**

Le format **ELF** (Executable and Linkable Format) a été conçu par les **U**nix **S**ystem **L**aboratories (USL) en tant que partie de l'Application Binary Interface. Ce format a été étudié pour faciliter le processus de développement, en proposant notamment la définition d'interfaces binaires valables sur plusieurs environnements. Un même code objet pourra ainsi être utilisé, c'est-à-dire chargé et exécuté, sur plusieurs systèmes UNIX d'origine différente. Le temps habituellement consacré au portage d'un code en est d'autant réduit.

A ce jour, le format '**ELF**' est utilisé par les fichiers objets ('**.o**'), des librairies partagées ('**.so**') et les exécutables. Il est reconnu par la majorité des systèmes UNIX, et dérivés, existants.

Notre propos étant de traiter de l'infection d'exécutables, nous nous attarderons plus particulièrement sur ce type de fichier que sur les fichiers objets ou les librairies partagées.

L'image d'un processus initié par un exécutable ELF contient au moins deux segments: un segment 'TEXT' et un segment '**DATA**'. On notera que le segment texte peut être lu et exécuté, mais pas modifié en mémoire. Ceci empêchera par exemple l'utilisation de code se modifiant lui même dans la section '**TEXT**'.

La section '**DATA**' peut quant à elle être écrite et lue, mais pas exécutée.

Les segments de mémoire alloués à un processus ne sont en pratique jamais complètement utilisés, et l'espace restant est constitué de données sans autre utilité que d'assurer le remplissage ou 'bourrage' dans le jargon. Le segment '**DATA**' suit toujours le segment '**TEXT**'.

La représentation des pages mémoire allouées pour un processus proposée ci-contre permet de mieux visualiser l'organisation des données en mémoire.

**Segment de mémoire alloué pour un processus**

![](_page_43_Figure_13.jpeg)

Dans un fichier exécutable **ELF** sont présents physiquement un certain nombre de segments à charger en mémoire, qui constitueront le segment '**DATA**' et le segment '**TEXT**' de l'image mémoire du processus. Plus précisément, un fichier exécutable ELF est constitué :

- # d'une entête **ELF**
- de l'index de l'entête du programme
- · des segments à charger en mémoire
- $\blacksquare$  de l'index des sections optionnelles
- de segments optionnels (informations de débogage, ...)

D'après les spécifications du format ELF, un fichier exécutable ELF commence par un entête qui contient une «carte» décrivant l'organisation du fichier. Les diverses sections contiennent, elles, diverses informations telles que des instructions, des données, une table de symboles, etc …

L'index de l'entête du programme, quand il existe, indique au système comment créer l'image du processus en mémoire. Cet index doit être présent dans un fichier exécutable pour qu'il soit valide. L'index des sections contient lui des informations sur les sections du fichier, comme leur nom, leur taille, etc…

Le fichier exécutable est une représentation « statique » du programme, et le système se charge d'en faire une représentation dynamique en mémoire via un programme spécifique dénommé 'loader' ou 'chargeur'. Cette représentation est composée des segments contenant le texte, les données, et la pile du processus.

![](_page_43_Picture_314.jpeg)

Nous porterons plus particulièrement notre attention sur les éléments suivants de la structure :

# '**e\_entry**' est le point d'entrée du programme, donné sous forme d'adresse virtuelle,

posée

- # '**e\_phoff**' donne l'adresse relative de l'index de l'entête du programme,
- # '**e\_shoff**' donne l'adresse relative de l'index de l'entête des sections.

Ce sont en effet ces éléments qui pourront être manipulés dans le cas d'une infection virale.

Voyons, maintenant la définition de l'entête du programme :

![](_page_44_Picture_307.jpeg)

- # '**p\_type**' définit le type de segment. Dans le cas des segments chargeables du programme, qu'ils soient texte ou données, le type utilisé sera **PT\_LOAD**.
- # '**p\_offset**' contient l'adresse relative du segment. Cet élément peut être manipulé dans le cas d'une infection virale.
- # '**p\_vaddr**' est l'adresse virtuelle du segment. Cette adresse peut être utilisée en adresse de base pour adresser de manière relative '**e\_entry**',
- # '**p\_filesz**' et '**p\_memsz**' sont respectivement la taille dans le fichier et la taille dans la mémoire occupées par le segment concerné. Ce mécanisme permet de réserver de l'espace mémoire quand il n'est pas forcément nécessaire pour charger le segment à partir du fichier.

Un des cas d'application de ce cas de figure est celui de la section '**.bss**' qui contient des données non initialisées à l'intérieur du segment de données. Il n'est en effet pas souhaitable d'occuper de l'espace dans le fichier avec des données non initialisées, mais le processus doit allouer suffisamment de mémoire. La section '**.bss**' se trouve à la fin du segment de données, et n'importe quelle valeur de '**p\_memsz**' supérieure à '**p\_filesz**' sera considérée comme faisant partie de '**.bss**'.

Voyons, enfin la définition d'une section :

![](_page_44_Picture_308.jpeg)

L'élément ici important est '**sh\_offset**', l'adresse relative de la section à l'intérieur du fichier.

#### **Les virus**

Le concept de virus est souvent utilisée à tort, voir confondu avec le concept de vers ou de cheval de Troie.

- # Un virus est un programme qui cherche à infecter les représentations statiques d'autres programmes. Le terme représentation statique est utilisé par opposition à l'image en mémoire d'un processus, et représente donc la forme du fichier exécutable du programme.
- · Un ver est un programme qui exploite les vulnérabilités d'autres programmes. Une copie du code du ver est alors effectuée dans la mémoire du processus infecté.
- · Un cheval de Troie est un programme destiné à être lancé par un utilisateur naïf, présentant un aspect anondin, et effectuant des tâches à l'insu de l'utilisateur.

### **L'infection de fichiers ELF**

L'insertion de code parasite dans un fichier ELF nécessite que le chargement de l'image du processus se fasse de manière à ce que le code et les données d'origines restent intacts. Cela nécessite donc que la mémoire allouée pour les segments soit plus grande.

Une modification du segment de texte impacterait l'entête ELF, mais aussi les informations nécessaires à l'édition dynamique des liens par le chargeur. L'insertion d'un segment est parfaitement réalisable mais peu discrète. L'utilisation des zones vierges aux extrémités des segments semble être la meilleure solution pour garantir l'intégrité du code et des données du programme original tout en palliant aux problèmes de détection. Le choix se portera naturellement sur la zone de remplissage localisée à la suite de la section texte.

Il est possible d'agrandir le segment '**TEXT**'vers le bas et en conséquence la place disponible dans la zone de

remplissage avant la section de données. Par contre, agrandir le segment '**TEXT**' vers le haut, ou le segment '**DATA**' vers le bas risque d'entraîner des recouvrements avec d'autres segments.

Nous allons détailler deux types d'infection de fichier **ELF** exécutable :

pogée

- **Example 1** L'infection par ajout de segment
- **E** L'infection par utilisation d'une zone de remplissage

### **Infection par ajout de segment**

Cette méthode est, nous l'avons déjà dit, simple à mettre en œuvre, mais également très facile à repérer. L'entête **ELF** contient le champ '**e\_machine**' permettant de différencier l'architecture mais pas le système d'exploitation. Cette différentiation est effectuée par le biais d'une autre entête de programme de type **PT\_NOTE**. Lorsque cette section est manquante, l'exécutable sera considéré comme natif et la compatibilité binaire ne pourra être exploitée. Un exécutable '**Linux**' infecté ne pourra être lancé par un système '**FreeBSD**'.

- Concrètement, l'infection est effectuée en deux étapes :
- # Ecrasement de l'entête de programme de type **PT\_NOTE** avec une définition de segment de code de type **LOAD**,
- # Ajout du code viral à la fin du fichier exécutable.

On remarquera qu'une double infection du même fichier exécutable n'est pas possible, étant donné qu'il ne peut exister qu'une seule entête de type **PT\_NOTE**.

Le gros désavantage de cette méthode est qu'elle est très facilement détectable. Elle conduit à un binaire infecté dont la taille sera supérieure à celle de l'original et écrase le contenu d'une entête '**ELF**'. Il suffira à un outil de détection d'analyser l'en-tête de type **PT\_NOTE** pour détecter l'infection.

#### **Infection d'une zone de remplissage**

Cette seconde méthode d'infection a beaucoup fait parler d'elle à l'occasion de la diffusion du célèbre cheval de Troie '**Remote Shell Trojan**' dit '**RST**', premier code connu à utiliser cette méthode. Lez segment '**TEXT**' et '**DATA**' peuvent être infectés. Toutefois, l'infection du segment '**DATA**' implique quelques contraintes, notamment le fait que celui ci soit exécutable.

L'infection d'une zone de remplissage dans le segment de texte nécessite plusieurs actions :

- # augmenter la valeur du champ '**e\_shoff**' pour tenir compte du nouveau code dans l'entête ELF,
- # trouver l'entête de programme du segment de texte et modifier '**p\_filesz**' et '**p\_memsz**' pour tenir compte du nouveau code dans l'entête,
- # pour chaque entête de programme dont le segment se trouve après le segment de texte infecté, modifier '**p\_offset**' pour indiquer la nouvelle position,
- # pour chaque entête de section se trouvant après l'insertion, augmenter '**sh\_offset**' pour tenir compte du nouveau code,
- # rajouter physiquement le code dans le fichier dans le segment de texte se trouvant à l'adresse '**p\_offset**' + '**p\_filesz**' (avant modification).

Nous rencontrons toutefois un léger problème. En effet la spécification du format '**ELF**' précise que '**p\_vaddr**' et '**p\_offset**' doivent être congruents modulo la taille d'une page (définie par **PAGE\_SIZE**). Cela veut dire que n'importe quelle insertion de données dans le segment '**TEXT**' devra être congruente modulo la taille d'une page. La taille du segment '**TEXT**' n'aura cependant pas à être modifiée. Cette manipulation induit l'effet de bord suivant: une page complète de mémoire devra être utilisée comme zone de remplissage car l'adresse '**vaddr**' requise n'est pas disponible. Cet effet de bord aura pour conséquence d'offrir au code parasite plus de place pour s'insérer. L'allocation de la page requise n'est cependant pas toujours garantie.

L'algorithme précédent sera donc modifié pour tenir compte de la contrainte de congruence entre '**p\_offset**' et '**p\_vaddr**':

- # augmenter la valeur de '**e\_shoff**' de **PAGE\_SIZE** dans l'entête ELF,
- # modifier le code viral pour qu'il effectue un saut sur le point d'entrée original du binaire infecté,
- **E** localiser le segment 'TEXT' infecté,
- # modifier le point d'entrée de l'entête ELF pour pointer sur le code viral ('p\_vaddr' + 'p\_filesz'),
- # modifier '**p\_filesz**' et '**p\_memsz**' pour tenir compte du code inséré,
- # pour chaque segment '**TEXT**' se trouvant après le segment '**TEXT**' infecté, incrémenter '**p\_offset**' de PAGE\_SIZE
- # pour chaque entête de section se trouvant après l'insertion, augmenter '**sh\_offset**' de PAGE\_SIZE,
- # enfin, copier physiquement le code dans le segment de texte se trouvant à l'adresse 'p\_offset' + 'p\_filesz' (avant modification) et compléter à concurrence de PAGE\_SIZE par un remplissage.

Bien que totalement fonctionnel, cet algorithme ne tient pas compte du fait que le code ajouté dans le segment '**TEXT**' ne corresponde à aucune section déclarée. Il faudra donc modifier l'entête de section pour que celle-ci intègre le code viral dans la taille du segment déclaré via la variable '**sh\_len**'.

L'algorithme précédent devient donc :

- # augmenter la valeur de '**e\_shoff**' de **PAGE\_SIZE** dans l'entête ELF,
- # modifier le code viral pour qu'il effectue un saut sur le point d'entrée original du binaire infecté,
- $\blacksquare$  localiser le segment 'TEXT' infecté,
- # modifier le point d'entrée de l'entête ELF pour pointer sur le code viral ('**p\_vaddr**' + '**p\_filesz**'),
- # modifier '**p\_filesz**' et '**p\_memsz**' pour tenir compte du code inséré,
- # pour chaque segment '**TEXT**' se trouvant après le segment '**TEXT**' infecté, incrémenter '**p\_offset**' de PAGE\_SIZE
- # modifier '**sh\_len**' dans la dernière entête de section du segment 'TEXT' infecté en ajoutant la taille du code viral,
- # pour chaque entête de section se trouvant après l'insertion, augmenter '**sh\_offset**' de PAGE\_SIZE,
- # enfin, copier physiquement le code dans le segment de texte se trouvant à l'adresse 'p\_offset' + 'p\_filesz' (avant modification) et compléter à concurrence de PAGE\_SIZE par un remplissage.

progée

Cette méthode d'infection est doublement intéressante puisque le virus n'infectera un fichier qu'à la condition de disposer de la place nécessaire pour s'insérer et qu'un même exécutable pourra être infecté par différents codes, ceux-ci étant par construction chaînés les uns aux autres, le code orignal étant exécuté en dernier.

Le lecteur retiendra de cette synthèse (dont nous devons avouer qu'elle reste très technique) l'apparition d'un phénomène assez nouveau dans la communauté des auteurs de codes mobiles, celui de la mise en œuvre d'une approche méthodologique de plus en plus rigoureuse conduisant à la découverte de procédés d'infection 'génériques', et donc à la diffusion d'un mode opératoire précis et aisément mis en œuvre.

### # **Complément d'information**

[http://virus.enemy.org/virus-writing-HOWTO/\\_html/](http://virus.enemy.org/virus-writing-HOWTO/_html/) Le manuel du parfait auteur de virus <http://s2.enemy.org/~alba/SilvioCesare/> Divers travaux portant sur l'écriture de codes mobiles

<http://www.big.net.au/~silvio> entre terment une référence en matière de travaux sur l'exploitation du format ELF

### **IRC BOTNET - SCAN OF THE MONTH**

### #**Description**

Proposé par les membres du projet '**HoneyNet**' de l'université d'**[Azuza](http://home.apu.edu/~bmccarty/honeynet.html)**, le défi du mois d'avril vise à analyser les multiples attaques subies par un pot de miel basé sur un système Windows 2000. Début mars 2003, un Windows 2000 a en effet été installé sur le réseau Internet sans qu'aucun mot de passe n'ait été configuré pour le compte administrateur. Durant les premières semaines de l'installation, cette machine a régulièrement été compromise aussi bien par des pirates que par des codes mobiles. A la suite d'une attaque réussie, la machine a été intégrée dans un réseau IRC automatisé ou '**botnet**'. Durant la période d'activation du système, plus de 15164 systèmes ont utilisé ce point d'entrée sur le réseau.

L'objectif du défi est d'analyser les évènements collectés par une sonde 'snort' durant une période de 5 jours et de répondre aux questions suivantes organisées par niveau de difficulté.

### **Niveau débutant**

- *1.Qu'est ce que IRC ?*
- *2.Quel est le message transmis par IRC pour rejoindre le réseau ?*
- *3.Qu'est ce qu'un 'botnet' ?*
- *4.Quelle est généralement l'utilité d'un 'botnet' ?*
- *5.Quels sont les ports couramment utilisés par IRC ?*
- *6.Qu'est ce qu'un fichier de journalisation binaire et comment est-il créé ?*
- *7.Avec quels serveurs IRC le système compromis, dont l'adresse est 172.16.134.191, communique-t-il ?*
- *8.Sur la période d'analyse, combien de systèmes distincts ont accédé le botnet via le serveur 209.196.44.172 ?*
- *9.En considérant que chaque nœud du botnet dispose d'un lien de 56Kps, quelle est la bande passante du botnet ?* **Niveau intermédiaire**
- *1.Quelles sont les adresses IP sources utilisées pour attaquer le pot de miel ?*
- *2.Quelles vulnérabilités les attaquants ont-ils tenté d'exploiter ?*
- *3.Quelles ont été les attaques réussies ?*

### **Préparation de l'environnement**

La première étape consiste à préparer l'environnement d'analyse sur nos systèmes **LINUX** et **Windows**. Nous utiliserons principalement les outils '**[Ethereal](http://www.ethereal.com/)**' dans sa version **0.9.11** et '**snort**' dans sa distribution **1.9.1**.

### **Validation du fichier livré**

Le fichier '**[sotm27.zip](http://project.honeynet.org/misc/files/sotm27.gz)**' d'une taille de 13Mo contient les journaux générés par '**snort**' au format dit 'binaire'. Un rapide contrôle de la somme cryptographique '**MD5**' du fichier '**.zip**' permet de s'assurer de l'intégrité de la distribution, ici:

C:> md5 sotm27.zip

 **868a97c642f926630b9e20ce5024a251**

à comparer avec la somme donnée sur le site du défi :

MD5 (sotm27.gz) = **868a97c642f926630b9e20ce5024a251**

L'intégrité de l'archive téléchargée est confirmée – du moins en considérant que la somme de contrôle annoncée sur le site n'a pas aussi été manipulée. La décompression de l'archive nous livre le fichier de travail d'un volume de 18Mo.

### **Etude des données journalisées**

Le fichier '**sotm27**' contient quelques **18Mo** de données journalisées au format dit '**tcpdump**'. Deux approches peuvent être employées pour étudier celles-ci:

- 1. Analyse manuelle à l'aide des outils '**ethereal**', '**tcpdump**', '**tcptrace**' et '**tcpflow**'
- 2. Analyse semi-automatique à l'aide de l'outil '**Snort**'

Etant donné le volume de données à analyser, nous allons procéder en trois étapes:

- acquisition d'éléments statistiques par le biais des outils '**ethereal**' et '**tcpdump**',

- étude des attaques en s'appuyant sur '**tcpflow**' et '**snort**'
- et enfin, si besoin, étude détaillée de certains paquets sous '**Ethereal**'.

### **Obtention d'éléments statistiques**

pogée

Le chargement du fichier '**sotm27**' sous '**Ethereal**' nous permet d'obtenir les informations suivantes sur le contexte:

- Quelques **54536** paquets ont été journalisés entre le 1 mars 2003 à 10h08 et le 6 mars à 9h27.
- La fonction d'analyse statistique présente sous '**Ethereal**' nous permet d'établir une liste des protocoles présentés triés par activité:

![](_page_47_Picture_352.jpeg)

Cette rapide étude met en évidence la prépondérance de l'utilisation des protocoles TCP '**HTTP**', '**IRC**' puis '**NetBIOS**'. Le positionnement d'un filtre '**ip.addr eq 172.16.134.191**' permet de confirmer que les évènements journalisés concernent tous le système compromis dont l'adresse '**172.16.134.191**' nous est donnée dans la présentation du défi.

#### **Protocole TCP**

L'utilisation de l'excellent utilitaire '**tcpdump**' va nous permettre d'extraire rapidement tous les échanges **TCP** ayant été journalisés et ainsi d'obtenir une liste exhaustive des adresses IP des systèmes ayant communiqués avec la cible. On notera en effet que la liste d'adresses IP produites par l'outil '**snort**' est généralement restreinte aux seules adresses ayant déclenchées l'une des règles d'analyse.

Le script suivant va nous permettre d'extraire automatiquement les informations nécessaires: adresse IP source, port destination ainsi que l'activité mesurée en terme de nombre de sessions engagées.

tcpdump -n -nn -r  $./sotm27$  'dst 172.16.134.191 and tcp[13] =2' | \ Paquets SYN uniquement awk '{print \$3 "  $\frac{1}{2}$  \$5;}' | \ Source et Destination awk -F'.' '{print \$9 "\t" \$1 "." \$2 "." \$3 "." \$4;}' |\ Adresse Src, Port Dst sed -e 's/://' | \ Nettoyage sort  $|\ \ \rangle$ uniq  $-c -1$  |  $\setminus$ awk '{print \$3 "\t" \$2 "\t" \$1;}' | \ Réordonnancement sort > resultats.txt Tri sur adresse

Les différents éléments ainsi obtenus sont récapitulés dans le tableau suivant qui met en évidence 2 systèmes particulièrement actifs sur les **77** sources **TCP** répertoriées. On notera par ailleurs la nette prédominance du service **NetBios Session Service** (**TCP/139)** en tant que cible d'une session ou tentative d'ouverture de session.

![](_page_47_Picture_353.jpeg)

![](_page_48_Picture_312.jpeg)

![](_page_48_Picture_313.jpeg)

Le script précédent légèrement modifié nous permettra d'obtenir aussi aisément la liste des systèmes vers lesquels la cible a tenté d'initialiser une session TCP.

tcpdump -n -nn -r  $./sotm27$  'src 172.16.134.191 and tcp[13] =2' | \ Paquets SYN uniquement awk '{print \$3 " " \$5;}' | \ Source et Destination awk -F'.' '{print \$9 "\t" \$5 "." \$6 "." \$7 "." \$8;}' | \ Adresse Src, Port Dst sed -e 's/://' | \ Nettoyage awk '{print \$1 "\t" \$3;}' | \ Réorganisation sort |  $\setminus$ uniq –c –1 | \<br>awk '{print \$3 "\t" \$2 "\t" \$1;}' | \<br>Ré ordonnancement awk '{print \$3 "\t" \$2 "\t" \$1;}' | \  $\texttt{sort}$  > resultats.txt  $\texttt{Text}$ 

Cette liste est pour le moins réduite : 32 systèmes avec une majorité de connexions vers un serveur WEB (port 80), les deux autres services contactés correspondant au service **IRC** (**TCP/6667**) et à une porte dérobée de type **BackOrifice** (**TCP/31337**)

![](_page_48_Picture_314.jpeg)

![](_page_49_Picture_333.jpeg)

<u>Apogée</u>

Les éléments ainsi collectés vont nous permettre de cibler notre analyse.

### **Protocole UDP**

La liste des **113** systèmes ayant transmis un paquet **UDP** à destination de la cible est obtenue à l'aide d'un nouveau script inspiré des précédents. Les services accédés correspondent majoritairement au service **Netbios Name Service** (**UDP/137**) et au désormais célèbre **Microsoft SQL Monitor** (**UDP/1434**) exploité par le ver '**SQL-Slammer**'.

![](_page_49_Picture_334.jpeg)

![](_page_50_Picture_1.jpeg)

![](_page_50_Picture_274.jpeg)

![](_page_51_Picture_313.jpeg)

progée

L'étude des paquets **UDP** transmis depuis la cible à destination des systèmes tiers montre qu'ils correspondent tous à une réponse aux requêtes émises vers le port '**UDP/137**'.

#### **Utilisation de 'tcptrace'**

Nous avons volontairement choisi d'analyser les événements journalisés par l'intermédiaire de scripts écrits sur mesure qui, si nous étions dans un environnement d'exploitation auraient fait l'objet d'améliorations afin de générer automatiquement toutes les informations nécessaires, ceci probablement dans un format similaire à celui utilisé par le remarquable outil d'analyse '**[fwlogwatch](http://cert.uni-stuttgart.de/projects/fwlogwatch/)**'. On notera à ce propos qu'il est fort dommage que ce dernier ne reconnaisse pas le format '**tcpdump**' parmi les quelques 10 formats connus: **cisco**, **netscreen**, **snort text**, …

Un outil du domaine public, '**[tcptrace](http://jarok.cs.ohiou.edu/software/tcptrace/manual/output.html)**' permet d'engager une analyse assez similaire à la notre en proposant une présentation des évènements journalisés plus lisible que la présentation native de l'outil '**tcpdump**'. Ainsi la commande suivante nous générera une synthèse de toutes les connexions **TCP** journalisées:

**# tcptrace –b sotm27**

 1 arg remaining, starting with 'sotm27' Ostermann's tcptrace -- version 6.2.0 -- Fri Jul 26, 20 54536 packets seen, 54350 TCP packets traced elapsed wallclock time: 0:02:45.367537, 329 pkts/sec analyzed trace file elapsed time: 119:19:48.341961 TCP connection info: 1: db761f2a.speednet.ne.jp:2388 - 172.16.134.191:139 (a2b) 4> 3< (reset) 2: 218-163-9-89.HINET-IP.hinet.net:4760 - 172.16.134.191:139 (c2d) 2> 1< 3: dsl-213-023-049-158.arcor-ip.net:1445 - 172.16.134.191:80 (e2f) 6> 5< (complete) 4: dsl-213-023-049-158.arcor-ip.net:1490 - 172.16.134.191:57 (g2h) 3> 3< (reset) 5: 61.155.126.150:1716 6: 210.111.56.66:1929 - 172.16.134.191:1433 (k2l) 1> 1< (reset) ... 1743: 172.16.134.191:1152 - 271atl2.registered.com:6667 (eda2edb) 8902> 9798<<br>1744: 172.16.134.191:4828 - 199.107.7.2:31337 (edc2edd) 3> 0< 1744: 172.16.134.191:4828 - 199.107.7.2:31337 (edc2edd) 3> 0< (unidirectional) 1745: a66b8n163client125.hawaii.rr.com:3744 - 172.16.134.191:445 (ede2edf) 16> 13< (complete) 1746: a66b8n163client125.hawaii.rr.com:3745 - 172.16.134.191:139 (edg2edh) 3> 1< (reset) 1747: a66b8n163client125.hawaii.rr.com:3746 - 172.16.134.191:80 (edi2edj) 3> 2<

Le lecteur s'en rendra compte, la présentation claire et synthétique permet de prendre rapidement connaissance des échanges.

#### **Conclusion partiell**

Les événements journalisés sont représentatifs de l'activité 'anormale' quotidiennement constatée sur un quelconque équipement connecté sur un point d'accès INTERNET:

- Sondages des services classiques notamment ceux permettant d'identifier sans erreur possible un système Windows.
- Activité majoritairement en provenance d'adresses **IP** allouées dynamiquement par un **ISP** et correspondant à des accès de type **DialUp** ou **ADSL**.

On notera d'ores et déjà l'importante activité constatée sur le port '**UDP/1434**' correspondant très certainement aux tentatives de propagation du ver '**SQL Slammer**'. Pour aller plus loin dans l'analyse et détecter les tentatives réelles et effectives de compromission de la cible, nous allons devoir nous intéresser au contenu des sessions.

#### **Etude des attaques**

Deux outils peuvent nous aider dans cette démarche:

- '**tcpflow**' qui permet de reconstituer chacun des flux de données **TCP** échangés entres les différentes sources et destinations, les données étant stockées dans autant de fichiers qu'il y a de couples sources/destinations.
- '**snort**' qui permet de mettre rapidement en évidence les attaques autrement noyées dans la grande quantité d'événement enregistrés.

### **Utilisation de 'tcpflow'**

La commande suivante permet d'engager l'analyse des flux **TCP** contenus dans le fichier '**sotm27**'.

![](_page_52_Picture_1.jpeg)

#### **# tcpflow –r sotm27 –s**

Ceci conduit à la création de quelques **1164** fichiers dont **1031** correspondent aux données transmises vers la cible et **133** aux données transmises de la cible vers les systèmes externes. La taille de ces fichiers va de 8.2 Mo – un transfert WEB depuis le serveur '**users.mrf.va.web.rcn.net**' - à quelques kilo-octets.

Etant donnée la grande quantité d'informations à analyser, une démarche structurée va devoir être engagée qui va consister à analyser prioritairement les échanges pour lesquels les éléments statistiques laissent entendre qu'il puisse s'agir d'un trafic **TCP** anormal.

Les résultats de cette analyse 'purement' visuelle - donc uniquement basée sur l'expérience de l'investigateur sont synthétisés dans le tableau suivant:

![](_page_52_Picture_315.jpeg)

Au prix d'un travail conséquent car purement manuel, nous avons ainsi pu mettre en évidence l'installation d'un outil d'administration distante sans pour autant avoir reconstitué une quelconque chronologie des évènements. Cette approche reste donc complexe et peu efficace par rapport à une inspection visuelle via '**ethereal**', du moins dans le cas d'une analyse portant sur un volume important de données.

#### **Utilisation de 'snort'**

La commande suivante permet d'engager l'analyse des flux contenus dans le fichier '**sotm27**' en ayant préalablement pris soin de configurer correctement le fichier '**snort.conf**'.

### **# snort –c ../etc/snort.conf –r sotm27**

Une synthèse des alertes peut alors être rapidement obtenue en recherchant toutes les lignes commençant par la chaîne '**[\*\***' dans le fichier '**alert**' généré par '**snort**'.

#### **# grep '\[\\*\\*'alert**

Nous obtenons ainsi une liste des 155 alertes qu'il va nous falloir étudier mais qui peuvent toutes être regroupées en 3 catégories:

![](_page_52_Picture_316.jpeg)

Nous le constatons, si nous avons bien confirmation des tentatives d'accès dues au ver SQL Slammer (port **UDP/1434**) et du sondage réalisé par le système '**24.197.194.106**', aucune alerte n'apparaît concernant le problème du partage de fichier '**SMB**' précédemment identifié. Le lecteur aura probablement aussi remarqué l'absence de toute référence aux tentatives d'exploitation de la vulnérabilité '**.ida**'.

### A cela deux raisons:

- 1. Le protocole SMB permettant le partage de fichier sur Internet (**TCP/445**) ne fait l'objet d'aucune règle prédéfinie puisque son utilisation ne peut être considérée comme une vulnérabilité mais tout au plus comme un problème de configuration,
- 2. Les tentatives d'exploitation du débordement de buffer présent dans le système d'index IIS ici caractérisées par la présence d'une requête du type 'GET NULL.IDA?CCCCCCCCCCCC' sont comptabilisées en tant que sondage, aucune règle correspondant à la forme ici utilisée n'étant activée.

Dans le contexte présent, l'utilisation de '**snort**' n'apporte pas le gain escompté mais surtout ne permet pas de détecter le transfert du paquetage '**Remote Administrator**' par le biais du partage de fichier ouvert sur le service '**TCP/445**'.

#### **Conclusion partielle**

A ce stade de notre analyse et dans le contexte du défi, nous devons conclure qu'aucun des outils employés n'est pleinement satisfaisant. Nous allons donc devoir revenir à la méthode jusqu'à maintenant utilisée dans nos analyses: le parcours chronologique des échanges par le biais de l'outil '**ethereal**' en nous concentrant sur les points suivants:

- 1. Efficacité des sondages effectués par le système '**24.197.194.106**',
- 2. Condition d'utilisation du paquetage '**Remote Administrator**' installé depuis le système '**210.22.204.101**',
- 3. Recherche de toute autre tentative de compromission ayant pu conduit à l'activation du service IRC.

### **Analyse des événements**

![](_page_53_Picture_1.jpeg)

Les événements identifiés à la suite du parcours chronologique des échanges par le biais de l'outil '**ethereal**' vont être détaillés en nous concentrant sur les seuls éléments requis pour répondre aux questions du défi ou pertinents car mettant en avant un procédé ou une technique intéressante.

![](_page_53_Picture_302.jpeg)

Comme à notre habitude, nous référencerons ces évènements par le numéro du paquet associé. **Identification du système cible 1 Mars 2003 – 10h08**

Les deux premiers échanges journalisés correspondent à une requête '**Netbios Name Service**' transmise vers le service '**UDP/137**' de la cible et à la réponse transmise par celle-ci.

![](_page_53_Picture_303.jpeg)

En un seul échange, le système distant à obtenu les informations '**NetBios**' nécessaires pour tenter d'engager d'autres conversations avec la cible. Dans le cas présent, le système tiers tente ensuite d'accéder – sans succès – au partage administratif correspondant au disque dur C: du système cible. On notera quelques 64 tentatives similaires sur la période journalisée en provenance d'autant de systèmes.

![](_page_53_Picture_304.jpeg)

#### **Tentatives d'attaque 'SQL SLAMMER' 2 Mars 2003 – 00h27**

Quelques 55 tentatives de propagation du code '**SQL Slammer**' ont été journalisées.

![](_page_53_Picture_305.jpeg)

### **Accès distants à la base de registre de la partie de la partie de la partie de la partie de la partie de la partie de la partie de la partie de la partie de la partie de la partie de la partie de la partie de la partie de**

Plusieurs systèmes tiers accèdent – avec plus ou moins de succès - à la base de registre, et plus particulièrement aux informations de sécurité, par l'ouverture d'une connexion dite '**IPC anonyme**' puis association de cette connexion avec un quelconque outil d'accès **SMB**. Ce type d'attaque est en nette recrudescence depuis l'apparition d'outils – dont le ver **W32/Deloder** - permettant d'automatiser la recherche d'accès et l'installation de portes dérobées.

![](_page_53_Picture_306.jpeg)

### **Mise en place d'un accès dérobé 'Remote Administration' 5 Mars 2003 – 03h38/03h39**

Parmi les systèmes précédents, le système '**210.22.204.101**' faire preuve d'une activité intense consistant d'abord à analyser la base de registre, puis à transférer le paquetage **[FAMATECH](http://www.famatech.com/)** '**Remote Administration**' et enfin à lancer son exécution. Par défaut, ce produit utilise le port '**TCP/4899**' pour accueillir les sessions d'administration.

![](_page_53_Picture_307.jpeg)

Il ne s'agit pas ici de l'activité des vers '**W32.Deloder**', '**W32/Slackdor**' ou '**W32/Lioten**' qui installent une porte dérobée différente. On notera cependant la similitude des traces journalisées avec du ver '**W32/Lioten**' dont une analyse est disponible sur le site ['http://www.mynetwatchman.com/kb/security/articles/](http://www.mynetwatchman.com/kb/security/articles/iraqiworm/iraqitrace.htm) [iraqiworm/iraqitrace.htm'.](http://www.mynetwatchman.com/kb/security/articles/iraqiworm/iraqitrace.htm) Nous n'avons trouvé aucune trace d'un quelconque code ou ver utilisant le paquetage '**FAMATECH** Remote Administration'.

Une rapide étude du temps écoulé entre la première action – Trame 919 / 05 Mars 2003 – 3h38mn14s – et la finalisation de la compromission – Trame 1821 / 05 Mars 2003 – 3h39m23s – ne laisse aucun doute sur l'automatisation complète de l'attaque puisqu'il aura fallu à peine plus d'une minute pour ouvrir un accès dérobé, temps de transfert des trois fichiers compris !

**Exploitation d'une vulnérabilité dans le service d'indexation 5 Mars 2003 – 03h39/03h44**

![](_page_54_Picture_1.jpeg)

Immédiatement après l'activation de la porte dérobée, le système '**210.22.204.101**' continue son activité en tentant d'exploiter [un débordement de buffer présent dans le service d'indexation d'IIS](http://www.eeye.com/html/Research/Advisories/AD20010618.html) par le biais de diverses variations d'une même séquence d'attaque, chaque tentative étant immédiatement suivie d'un essai de connexion sur le port '**TCP/99**' qui échoue. On notera que la re-connexion sur le serveur **WEB** correspondant à la tentative d'attaque suivant n'est pas toujours immédiatement autorisée.

![](_page_54_Picture_271.jpeg)

Les recherches menées sur Internet pour identifier le '**SHELLCODE**' activé par le débordement de buffer n'ont rien donné, d'autant que ce code semble être 'brouillé' pour éviter une lecture trop immédiate. Nous reconnaissons ne avoir eu le temps d'effectuer la rétro-analyse de celui-ci mais nous soupçonnons celui-ci d'ouvrir un accès permettant de passer des commande via le port **TCP/99**, comme le laisse entendre les nombreuses tentatives de connexion journalisées.

#### **Exploitation de l'accès distant 'Remote Administration' 5 Mars 2003 – 03h44/03h48**

L'accès ouvert par '**Remote Administration**' sur le port '**TCP/4899**' est ensuite exploité avec succès durant 4 minutes. A ce propos, la question se pose de savoir si les tentatives de connexion sur le port '**TCP/99**' précédemment mises en évidence ne proviendraient pas d'une erreur de configuration du l'outil d'attaque.

![](_page_54_Picture_272.jpeg)

Nous nous heurtons maintenant à un problème de taille: le protocole d'échange utilisé par le produit de la société **FAMATECH** est tout particulièrement optimisé pour transférer la copie de l'écran du système distant et les actions effectuées en retour par l'utilisateur: déplacement de la souris, état des boutons, frappes clavier, …

En conséquence, les actions contenues dans les quelques 1003 paquets de la seconde session – 102Ko de données échangées - ne peuvent être déterminées et le contexte ne nous donne aucune information utile. On notera seulement qu'après cette session, plus aucun échange n'aura lieu entre le système '**210.22.204.101**' et la cible désormais considéré comme compromise.

**Acquisition du paquetage 'swflash.cab' 5 Mars 2003 – 06h21/06h21** Le système cible se connecte sur le site '**64.0.96.9**' – une adresse allouée dans un bloc appartenant à '**[XO](http://www.xo.com/) [Communications](http://www.xo.com/)**', un **ISP** - pour télécharger le paquetage Macromedia '**swflash.cab**'. Une rapide analyse du contenu de ce paquetage fait apparaître la présence d'une signature Verisign confirmant son authenticité. **Transformation Service Donné** 

![](_page_55_Picture_1.jpeg)

![](_page_55_Picture_268.jpeg)

![](_page_56_Picture_286.jpeg)

On constatera à la lecture des éléments précédents que l'attaquant n'arrive pas à initialiser le service après qu'il l'ait pourtant correctement transféré. Il abandonne après maints essais, sans s'être aperçu de son erreur : le chemin d'accès utilisé pour sauvegarder le fichier est incorrect.

#### **Cas particulier des accès IRC**

Les accès IRC sont majoritairement regroupés en fin de journalisation en date du 6 mars aux environs de 4h45 du matin. Ceci sous-entend que le client '**IRC**' a probablement été installé lors de l'une des compromissions précédentes. L'analyse menée précédemment ne permettant pas d'identifier une quelconque séquence d'installation d'un script 'IRC' ou d'un exécutable spécifique, nous supposerons que cette installation a été initialisée en dehors de la période de journalisation ou bien a été effectuée par le biais du serveur d'administration distant '**Remote Administration**'.

**Conversations IRC 6 Mars 2003 – 04h36 / 09h27**

progée

Le système compromis tente d'initialiser sans succès une première session **IRC** vers les systèmes '209.126.161.29' et '66.33.65.58'.

![](_page_56_Picture_287.jpeg)

Quelques minutes plus tard, une seconde session est engagée avec succès cette fois-ci vers le système '63.241.174.144'.

![](_page_56_Picture_288.jpeg)

La conversation journalisée montre que le programme installé sur le système compromis tente d'utiliser un '**pseudo**' ou '**nickname**' déjà utilisé sur le réseau '**IRC**' auquel est rattaché le système distant.

<- NOTICE AUTH :\*\*\* Looking up your hostname...

<- NOTICE AUTH :\*\*\* Checking Ident

<- NOTICE AUTH :\*\*\* No Ident response

-> NICK **eohisou**

USER **eohisou** localhost localhost :eohisou

<- NOTICE AUTH :\*\*\* Found your hostname: irc4.aol.com 433

\* eohisou :Nickname is already in use.

ERROR :Closing Link: [eohisou@255.255.255.255] (Connection Timed Out)

Une troisième session est ensuite engagée vers le système '217.199.175.10'.

![](_page_56_Picture_289.jpeg)

La conversation journalisée montre que cette fois, la connexion est refusée car le serveur distant est saturé. On notera que les pseudos sont vraisemblablement générés aléatoirement par le programme de '**bot**'.

- <- NOTICE AUTH :\*\*\* Looking up your hostname...
- <- NOTICE AUTH :\*\*\* Checking Ident
- <- NOTICE AUTH :\*\*\* No Ident response

-> NICK **rgdiuggac**

- USER **rgdiuggac** localhost localhost : rgdiuggac
- <- ERROR :Closing Link: rgdiuggac[~rgdiuggac@255.255.255.255] (Sorry server is full try later)

La session suivante est engagée vers le système '209.126.161.29' qui ne répond pas, puis de nouveau vers le système '66.33.65.58' tout aussi muet et enfin vers le système '209.196.44.172' sur lequel une conversation est enfin établie.

![](_page_56_Picture_290.jpeg)

Cette conversation qui dure plus de 4 heures contient les différentes actions couramment effectuées par les 'robots' IRC chargés de maintenir le contrôle et l'activité d'un ensemble de canaux. Nous allons en étudier les principales sections, le volume d'échange – 548 lignes – étant trop important pour en analyser chaque élément. <- NOTICE AUTH :\*\*\* Looking up your hostname...

<- NOTICE AUTH :\*\*\* Checking Ident

<- NOTICE AUTH :\*\*\* No Ident response

-> NICK **rgdiuggac**

-> USER **rgdiuggac** localhost localhost : rgdiuggac

pogée

<- :irc5.aol.com 001 rgdiuggac :Welcome to the **Internet Relay Network** rgdiuggac <- :irc5.aol.com 002 rgdiuggac :Your host is irc5.aol.com[irc5.aol.com/6667], running version 2.8/hybrid-6.3.1

Le 'robot' se connecte correctement sur le serveur **IRC** distant en s'annonçant sous le pseudo '**rgdiuggac'**. On notera que le serveur s'annonce '**irc5.aol.com**' alors qu'une recherche sur l'adresse '209.196.44.172' nous indique qu'il s'agit du système '**ipdwbc0271atl2.public.registeredsite.com**'. Nous ne pouvons qu'envisager que ce système agisse en tant que relais vers le réseau **IRC AOL**.

```
<- :irc5.aol.com 003 rgdiuggac :This server was created Sun Jan 19 2003 at 19:04:03 PST
<- :irc5.aol.com 004 rgdiuggac irc5.aol.com 2.8/hybrid-6.3.1 oOiwszcrkfydnxb biklmnopstve
<- :irc5.aol.com 005 rgdiuggac WALLCHOPS PREFIX=(ov)@+ CHANTYPES=#& MAXCHANNELS=20
                               MAXBANS=25 NICKLEN=9 TOPICLEN=120 KICKLEN=90 NETWORK=Xnet
                               CHANMODES=be,k,l,imnpst EXCEPTS KNOCK MODES=4 :
                               are supported by this server
<- :irc5.aol.com 251 rgdiuggac :There are 0 users and 4752 invisible on 4 servers
<- :irc5.aol.com 252 rgdiuggac :1 IRC Operators online
<- :irc5.aol.com 254 rgdiuggac :4 channels formed
<- :irc5.aol.com 255 rgdiuggac :I have 346 clients and 1 servers
<- :irc5.aol.com 265 rgdiuggac :Current local users: 346 Max: 348
<- :irc5.aol.com 266 rgdiuggac :Current global users: 4752 Max: 4765
<- :irc5.aol.com 250 rgdiuggac :Highest connection count: 349 (348 clients)
                                (378 since server was (re)started)
<- :irc5.aol.com 375 rgdiuggac :- irc5.aol.com Message of the Day -
<- :irc5.aol.com 372 rgdiuggac :- - WELCOME TO AMERICA ONLINE'S - IRC SERVER
<- :irc5.aol.com 372 rgdiuggac :-
<- :irc5.aol.com 372 rgdiuggac :- - !!! WARNING WARNING WARNING WARNING !!!
<- :irc5.aol.com 372 rgdiuggac :- - !!! THIS SERVER SCANS FOR OPEN PROXIES !!!
<- :irc5.aol.com 372 rgdiuggac :- - !!! PORTS: 8080,3128,80,1080,23 !!!
<- :irc5.aol.com 372 rgdiuggac :- - So if this is a legal problem in your
<- :irc5.aol.com 372 rgdiuggac :- - country please disconnect NOW!
<- :irc5.aol.com 372 rgdiuggac :- - We do this to make your IRC experience
<- :irc5.aol.com 372 rgdiuggac :- - more enjoyable.
<- :irc5.aol.com 376 rgdiuggac :End of /MOTD command.
```
Le serveur informe ensuite l'utilisateur qu'il est accueilli en tant qu'invité (MODE +i).

<- :rgdiuggac MODE +i

Le 'robot' cherche à joindre le canal '**xàéüîéðìx**' et demande la liste des utilisateurs actuellement connectés sur celui-ci.

-> MODE rgdiuggac –x

-> MODE rgdiuggac +i -> JOIN #xàéüîéðìx :sex0r

-> WHO rgdiuggac

Le serveur IRC confirme la requête d'accueil sur le canal '**xàéüîéðìx**' et retourne une impressionnante liste de **6918 pseudonymes** dont la constitution confirme qu'il s'agit d'identités employées par d'autres 'robots' IRC utilisant le canal '**xàéüîéðìx**' comme moyen de communication. Ce '**botnet**' est en conséquence constitué d'au moins **6918+1** systèmes …

<- :rgdiuggac!~rgdiuggac@**pc0191.example.com** JOIN :#xàéüîéðìx

```
<- :irc5.aol.com 353 rgdiuggac @ #xàéüîéðìx : rgdiuggac mikeoof riktgisli moongihli ...
<- :irc5.aol.com 353 rgdiuggac @ #xàéüîéðìx : aloncoseb rrscbfgzz radlmonid mibecoohd ...
                                           ......
<- :irc5.aol.com 353 rgdiuggac @ #xàéüîéðìx : mhowugxb piwhpzni rosgmivpa moonoonic ...
<- :irc5.aol.com 353 rgdiuggac @ #xàéüîéðìx : End of /NAMES list.
```
Le 'robot' ayant rejoint le canal du '**botnet**' sera maintenant informé de toutes les actions de ses semblables. Ici, trois 'robots' n'ont pas répondu à la demande de confirmation de présence (PING/PONG) et sont donc déconnectés du canal.

- <- :gercgirld!~gercgirld@211.105.132.47 QUIT :Ping timeout: 600 seconds
- <- :redykkyz!~redykkyz@218.98.84.210 QUIT :Ping timeout: 600 seconds
- <- :stehfon!~stehfon@137.141.244.169 QUIT :Ping timeout: 600 seconds

Quelques instants plus tard nous apprenons que plusieurs nouveaux robots viennent de se connecter :

- <- :moinoonik!~moinoonik@61.111.228.17 JOIN :#xàéüîéðìx
- <- :oiwigfrl!~oiwigfrl@host34.2106211.gcn.net.tw JOIN :#xàéüîéðìx
- <- :mikemrrh!~mikemrrh@dyn33-37.sftm-212-159.plus.net JOIN :#xàéüîéðìx

Les quelques 500 lignes suivantes sont similaires et contiennent l'activité du canal '**xàéüîéðìx**' permettant au '**botnet**' de communiquer. L'analyse de ces échanges permet d'obtenir une liste assez complète des adresses IP des systèmes sur lequel un '**robot**' a été installé ainsi que le pseudonyme utilisé par ce robot.

Un script d'analyse écrit pour l'occasion nous permet d'établir une liste de **366 systèmes actifs** sur le canal durant la période de journalisation dont une extrait est proposé ci-après.

![](_page_57_Picture_320.jpeg)

![](_page_58_Picture_304.jpeg)

### **Réponse aux questions**

Arrivé à ce niveau de l'analyse, nous disposons de la majorité des éléments permettant de répondre aux questions: **Niveau débutant**

#### *1.Qu'est ce que IRC ?*

Sigle de **I**nternet **R**elay **C**hat, '**IRC**' peut être considéré comme le descendant de l'utilitaire UNIX '**talk**' qui permettait à plusieurs utilisateurs de discuter par le biais d'un écran divisé en autant de fenêtres qu'il y avait d'interlocuteurs connectés. En pratique, '**IRC**' prend la forme d'une véritable infrastructure de diffusion d'information dans laquelle tout message transmis par un client vers son serveur de rattachement sera immédiatement redistribué vers l'ensemble des serveurs constituant le réseau '**IRC**'. Ce message sera diffusé à tous les clients ayant rejoint le groupe de discussion – ou '**channel**' dans le jargon – dans lequel il a été émis.

On compte à l'heure actuelle une quinzaine de grands réseaux **IRC** officiels non interconnectés et actuellement en activité. Citons **EFFNet**, le réseau historique, **IRCNet**, **AOL**, **Microsoft**, **Undernet**, **DalNet** mais aussi de nombreux réseaux pouvant être qualifiés de 'privés'.

#### *2.Quel est le message transmis par IRC pour rejoindre le réseau ?*

Après s'être connecté sur un serveur **IRC** via une session ouverte généralement sur le port '**TCP/6667**', l'utilisateur devra mentionner le ou les canaux de discussion qu'il souhaite rejoindre. En pratique, l'utilisateur aura préalablement choisi un pseudonyme – ou 'nickname' – unique dans le réseau IRC utilisé. Après validation de ce pseudonyme par le serveur, l'utilisateur pourra utiliser les commandes à sa disposition pour obtenir la liste des canaux de discussion publics et éventuellement rejoindre l'un de ces canaux par le biais de la commande '**JOIN**'.

La particularité du réseau **IRC** réside dans un choix de conception remarquable consistant à rendre totalement dynamique la création d'un canal: la première personne activant la commande '**JOIN**' sur le nom d'un canal inexistant en devient l'administrateur – le **sysop** - c'est à dire la personne ayant toute autorité sur les futurs utilisateurs de ce canal.

La durée de vie d'un canal est directement liée à la présence d'au moins un utilisateur actif sur celui-ci. Un administrateur quittant son canal par la commande '**QUIT**' perdra immédiatement son privilège au détriment de l'utilisateur suivant dans la liste des connexions à moins qu'il n'ait délégué cette autorité à un autre utilisateur (ou à lui même par le biais d'un autre pseudonyme !). Lorsque tous les utilisateurs d'un canal ont quitté celui-ci, ce canal pourra de nouveau être ré-attribué.

#### *3.Qu'est ce qu'un 'botnet' ?*

Le mode de fonctionnement de l'**IRC** a très rapidement conduit à une véritable guérilla virtuelle dont l'objet est la conservation ou la prise de contrôle des canaux qu'ils soient publics – et normalement maintenus actifs – ou privés et accessibles sur invitation. Les procédés permettant de conserver le contrôle d'un canal ont évolués au fur et à mesure de l'accroissement de l'Internet. Initialement, ce contrôle était assuré par le biais de '**scripts**' régulièrement activés par les clients IRC afin de maintenir une activité minimale sur le canal.

Les limitations inhérentes à ce procédé – perte du canal en cas d'arrêt du client ou de rupture de la connexion – ont conduit à développer un système coopératif et distribué constitué d'agents appelés '**bots**' – en référence au terme '**robot**' - agissant en tant qu'opérateurs systèmes pour assurer le maintien des canaux mais aussi pour imposer une certaine forme de police en bannissant les utilisateurs qui ne respecteraient pas les règles d'utilisation édictées par les créateurs de ces canaux.

### *4.Quelle est généralement l'utilité d'un 'botnet' ?*

Poussée à l'extrême, cette logique a donnée naissance à des réseaux de '**bots**', les '**botnets**', utilisant les mécanismes offerts par '**IRC**' pour communiquer entre eux et disposant de multiples fonctionnalités activables par le biais de commandes spécifiques transmises dans des canaux IRC dédiés à la communication entre '**bots**'. Chaque '**bot**' devient alors un agent susceptible d'être activé à distance pour engager une action quelconque, un déni de service par exemple. La capacité de contrôle des canaux IRC - et plus largement de l'Internet - étant

posée

thogée

directement liée à la taille du '**botnet**' chargé de leur gestion, il est de plus en plus fréquent de créer ces réseaux de contrôle à partir de milliers de systèmes répartis de par le monde et disposant si possible d'interconnexions de qualité.

Deux solutions sont couramment utilisées:

- utilisation de systèmes personnels connectés à l'Internet via l'**ADSL** ou le câble avec le risque de voir son système à son tour attaqué pour prendre le contrôle des canaux,
- installation systématique d'agents sur une majorité de systèmes tiers en exploitant toutes les vulnérabilités possibles. A l'heure actuelle, le procédé le plus utilisé consiste à transporter l'agent en tant que charge utile d'un ver ou d'un virus. Tout système compromis ou contaminé devient immédiatement et involontairement un nœud actif d'un '**botnet**'.

A ce propos, nous conseillons la lecture du remarquable article publié en 1996 sous le titre '**Bots are Hots**' dans '**[Wired Magazine](http://www.wired.com/)**' concernant le bestiaire rencontré sur **IRC** ainsi que de l'avis CERT **[CA-2003-8](http://www.cert.org/advisories/CA-2003-08.html)**.

#### *5.Quels sont les ports couramment utilisés par IRC ?*

La connexion sur un serveur IRC est généralement engagée par défaut sur le port **TCP/6667** la plage **TCP/6660** à **TCP/6669** étant considérée réservée à cette application. Ceci étant, certains réseaux IRC offrent un accès sur d'autres ports dont le port **TCP/7000**.

#### *6.Qu'est ce qu'un fichier de journalisation binaire et comment est-il créé ?*

La majorité des outils d'analyse réseau, de détection d'intrusion et de surveillance enregistrent les évènements pertinents dans un(des) fichier(s) dits de journalisation. Le format employé dépend de l'application ayant généré ce fichier mais il est d'usage que les données enregistrées le soit dans un format concis afin de réduire le volume des journaux. Ainsi, dans le cas des journaux générés par les outils '**tcpdump**' et '**snort**', une option est proposée qui conduit à l'enregistrement des structures pertinentes dans un format 'binaire' donc non lisible par une être humain.

### *7.Avec quels serveurs IRC le système compromis dont l'adresse est 172.16.134.191 communique-t-il ?*

Nous avons observé à partir de la trame '35739' plusieurs tentatives de connexion vers les serveurs IRC suivants:

![](_page_59_Picture_308.jpeg)

L'application du filtre suivant sur les trames présentées par l'outil '**Ethereal**' permet de confirmer qu'aucun système n'a été oublié dans notre analyse:

![](_page_59_Picture_309.jpeg)

#### *8.Sur la période d'analyse, combien de systèmes ont accédé le 'botnet' via 209.196.44.172 ?*

L'étude des 548 lignes correspondant aux messages transmis par le serveur IRC '**209.196.44.172**' à destination du système compromis nous a permis d'identifier 6918+1 pseudonymes donc probablement autant d'agents, l'analyse détaillée des adresses ayant conduit à identifier **366** systèmes actifs distincts.

### *9.En considérant que chaque nœud dispose d'un lien de 56Kps, quelle est la bande passante du botnet ?*

Au maximum, 6919 systèmes communiquent avec le serveur **IRC** du botnet dont 366 durant la période d'analyse. Sans analyser en détail l'activité de connexion/déconnexion de chacun de ces systèmes sur cette période, nous pouvons estimer la bande passante utilisée à **20Mo/s** (366\*56Kbps).

**Niveau intermédiaire**

### *1.Quelles sont les adresses IP sources utilisées pour attaquer le pot de miel ?*

Nous avons identifié en début d'analyse 77 adresses IP différentes ayant tenté d'accéder au pot de miel via le protocole **TCP** et 113 via le protocole **UDP**. Un lissage de ces deux tables nous conduit à identifier **190 adresses distinctes**. En regard des services cibles, nous pouvons considérer que la majorité de ces adresses ont un comportement suspect.

### *2.Quelles vulnérabilités les attaquants ont-ils tenté d'exploiter ?*

Durant notre analyse, nous avons relevé les tentatives d'exploitation des vulnérabilités ou des défauts de configuration suivant:

### **Sondage du service NETBIOS UDP/137**

Ceci n'est pas à proprement parler une vulnérabilité mais un problème de configuration du filtrage permettant l'obtention d'informations utiles pour les phases ultérieures d'une attaque. Quelques 65 tentatives ont été relevées. Le filtre '**ethereal**' suivant peut être utilisé pour mettre en évidence ces tentatives.

![](_page_59_Picture_310.jpeg)

#### **Débordement de buffer SQL UDP /1434**

Toutes les tentatives enregistrées correspondent au mécanisme de propagation du ver '**SQL Slammer**'. Les 55 systèmes à l'origine de ces tentatives sont donc tous infectés. Le filtre '**ethereal**' suivant peut être utilisé pour mettre en évidence ces tentatives.

![](_page_59_Picture_311.jpeg)

![](_page_60_Picture_1.jpeg)

![](_page_60_Picture_198.jpeg)

![](_page_60_Picture_199.jpeg)

![](_page_60_Picture_200.jpeg)

#### *3.Quelles ont été les attaques réussies ?*

**Sondage du service WEB TCP/80**

A priori, et sauf erreur d'analyse, une seule attaque semble avoir réussie: celle engagée par le système '210.22.204.101', un système utilisant une adresse localisée dans un bloc appartenant à '**TECH GROUP CNC**', une société domiciliée à Beijing en Chine. En exploitant la possibilité d'accéder aux volumes de stockage du système cible par le biais des partages administratifs, l'attaquant a pu installer un outil de prise de contrôle à distance '**Remote Administration V2.0**'. Les actions engagées par l'intermédiaire de cet accès n'ont hélas pu être déterminées de par la nature du protocole utilisé.

### **Conclusion**

Notre analyse peut paraître complexe et longue mais nous avons volontairement choisi d'utiliser plusieurs approches pour mettre en avant les avantages et inconvénients de chacune. Nous aurions pu aller immédiatement à l'essentiel en utilisant une version de '**snort**' configurée et optimisée – ou de tout autre outil offrant une fonction de recherche de signature d'attaque - pour l'analyse a posteriori de journaux.

Dans le monde réel, une telle analyse aurait été facilitée par la possibilité d'étudier en détail le système compromis pour y rechercher d'autres traces et indices. Cependant, rares sont les environnements de 'production' pour lesquels la totalité des échanges sont journalisés. Nous aurions donc probablement été confronté à l'absence de nombreuses traces réseaux forts utiles pour reconstituer avec précision le cheminement de l'attaque.

Pour conclure, nous conseillons [la lecture de l'article](http://www.zdnet.com.au/newstech/security/story/0,2000024985,20273555,00.htm) publié le 9 avril sur **ZDNET** par les chercheurs de l'université d'**AZULA** ayant proposé ce défi, article confirmant notre analyse.

### #**Complément d'information**

<http://project.honeynet.org/scans/scan27/>

<http://www.cert.org/advisories/CA-2003-08.html>

[http://www.wired.com/wired/archive/4.04/netbots\\_pr.html](http://www.wired.com/wired/archive/4.04/netbots_pr.html)

<http://www.zdnet.com.au/newstech/security/story/0,2000024985,20273555,00.htm>